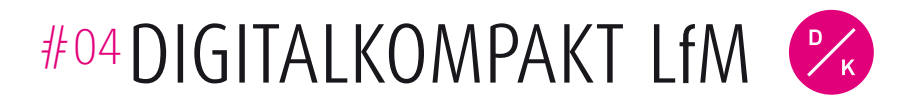

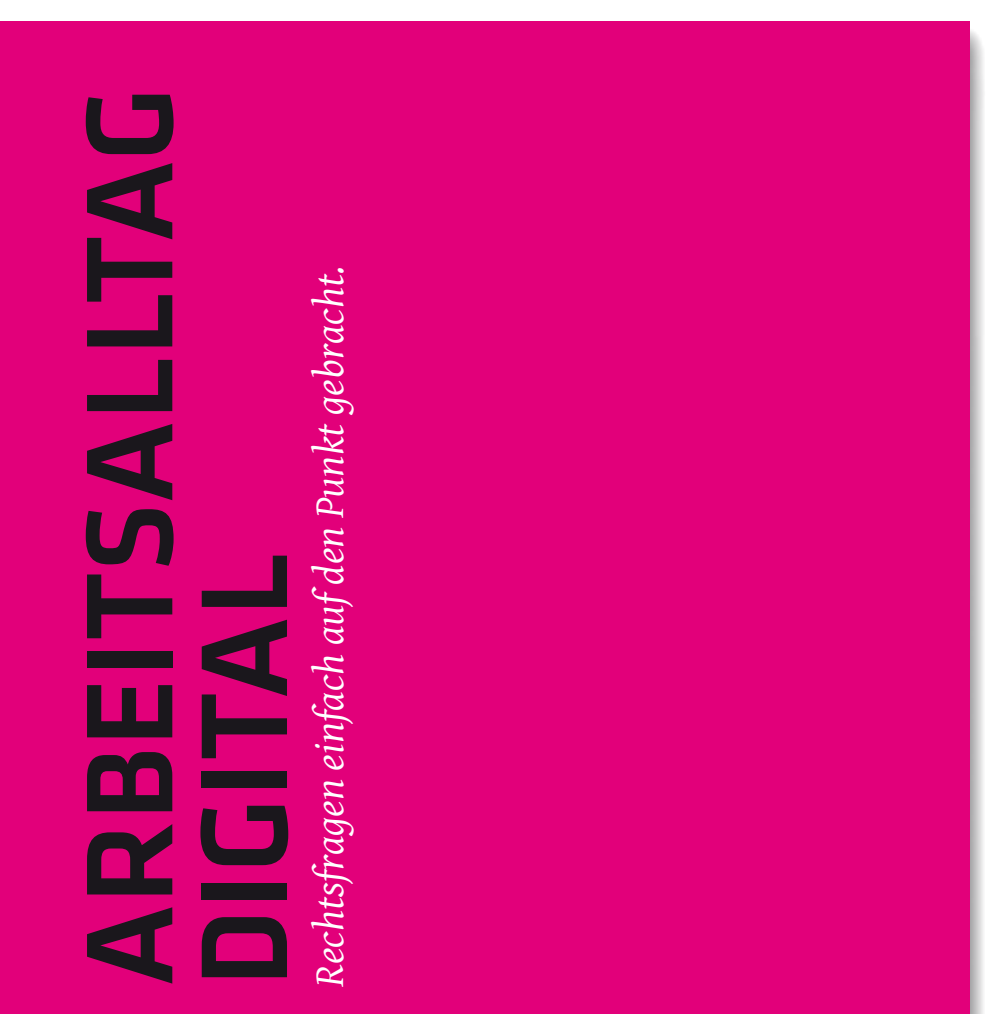

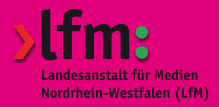

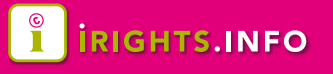

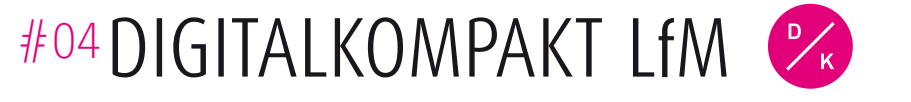

# ARBEITSALLTAG DIGITAL

### *3* [INTRO](#page-2-0)

- *4* Teil 01  *[So funktionieren Copyright und Co.](#page-4-0)*
- *6* [I. Mit welchem Material](#page-4-0)  muss man vorsichtig sein
- *8* [II. Für was muss eine Erlaubnis](#page-5-0)  eingeholt werden?
- *10* [III. Wie kann eine Erlaubnis aussehen](#page-6-0)  und wie bekommt man sie?
- *12* [IV. Fälle, die besonders oft](#page-7-0)  Schwierigkeiten bereiten
	- *[12 Wenn alles nur innerhalb des](#page-7-0)  Unternehmens passiert*
	- *13 [Hyperlinks zu setzen ist keine Nutzung](#page-7-0)*
	- *13 [Das Internet speist sich aus Datenbanken](#page-7-0)*
	- *[14 Anfahrtskizzen, Stadtpläne und sonstige](#page-8-0)  Kartendaten sind Abmahn-Fallen*
	- *[15 Inhalte, die von öffentlichen Stellen](#page-8-0)  stammen – nutzbar oder nicht?*
	- *[15 Manche Verpackung ist sehr vielsagend](#page-8-0)*
	- *[16 "Wie sagte schon ..." Zitate und Plagiate](#page-9-0)*
	- *[18 Wann selbstgemachte Kopien erlaubt sind](#page-10-0)*
- *19* [V. Bei Software gelten Besonderheiten](#page-10-0)
- *22* [VI. Mit Verträgen über eigene Rechte](#page-12-0)  entscheiden
- *25* [VII. Wer ist für Rechtsverletzungen](#page-12-0)  verantwortlich?

## *30* Teil 02  *[Persönlichkeitsrechte und Datenschutz](#page-16-0)*

- *31* [I. Übersicht zu Persönlichkeitsrechten](#page-16-0)
	- *[31 Das allgemeine Persönlichkeitsrecht](#page-16-0)*
	- *[32 Das Recht am eigenen Bild](#page-17-0)*
	- *[33 Unverzichtbar und doch oft übersehen:](#page-17-0)  Einwilligung*
	- *[34 Bilder von Personen sind ohne](#page-18-0)  "Model Release" wenig wert*
	- *[35 Das Recht an eigener Stimme und Namen](#page-18-0)*
	- *37 Urheber haben zusätzlich noch ein [eigenes, besonderes Persönlichkeitsrecht](#page-19-0)*
	- *[38 Beleidigung und ihre Grauzonen](#page-20-0)*
	- *39 Inzwischen ein Wirtschaftsgut: [Persönliche Daten ganz normaler Leute](#page-20-0)*

#### *40* [II. Datenschutz rund um den Arbeitsplatz](#page-21-0)

- *41 Big Boss is watching you: [Audio- und Videoüberwachung](#page-21-0)*
- *[42 Beim Umgang mit Kundendaten kann](#page-22-0)  man mehr falsch als richtig machen*
- *[42 Checkliste zum richtigen Umgang](#page-22-0)  mit Kundendaten*
- *43 [Cookies mit Nebenwirkungen](#page-22-0)*
- *44 Soziale Netzwerke [Vorsicht mit den Voreinstellungen!](#page-23-0)*
- *[46 Wie man gegen seinen Willen](#page-24-0)  in Social Networks landet*
- *[47 Social Plug-Ins sind die kleinen Helfer](#page-24-0)  der Datenkraken*
- *48 [iRights.info](#page-25-0)*
- *51 [Glossar](#page-25-0)*
- *53 [Impressum](#page-27-0)*

INTRO Das Internet ist aus dem Arbeitsalltag schon lange nicht mehr wegzudenken. Es hält viele neue Möglichkeiten bereit, die Arbeit zu erleichtern. Häufig ergeben sich dabei rechtliche Fragestellungen und Problemfelder, die der Nutzer kennen muss, will er das Internet kompetent an seinem Arbeitsplatz einsetzen. Der Umgang mit dem weltweiten Netz ist unverzichtbar und kann mit etwas Hintergrundwissen auch so gelingen, dass weder fremde Rechte verletzt noch eigene geopfert werden müssen.

> Manches Mal kann die Versuchung groß sein, Informationen aus dem Netz ganz oder teilweise für sich und unter eigenem Namen zu verwenden. Doch auch in der digitalen Welt gilt es, sich Erlaubnis einzuholen für das Verwenden von fremden Texten, Fotos, Karten, Skizzen etc.

> Eng mit diesem Thema verbunden sind Fragen nach dem Schutz der Persönlichkeitsrechte und der Bedeutung des Datenschutzes bei der Nutzung des Internets am Arbeitsplatz. So besteht etwa das Recht am eigenen Bild auch in der digitalen Welt und abgebildete Personen müssen einer Verwendung des Bildes oder Videos auch im Arbeitszusammenhang zustimmen.

> Zu all diesen Themenfeldern hält die Broschüre Informationen und Beispiele aus der Arbeitswelt bereit. Zudem gibt sie dem einzelnen Nutzer sowie kleineren Unternehmen Tipps, wie sie mit dem Internet arbeiten können, ohne gegen rechtliche Grundsätze zu verstoßen. Es wird mit möglichst wenig Fachsprache und anhand von Beispielen erklärt, was beim Umgang mit digitalen Medien im Arbeitsalltag wichtig ist. Auch wenn das natürlich im Ernstfall nicht die professionelle Rechtsberatung ersetzen kann, werden doch viele der häufigsten Probleme allgemeinverständlich beleuchtet.

> Die Landesanstalt für Medien Nordrhein-Westfalen möchte so die Kompetenz der Nutzer fördern, sich digitaler Medien am Arbeitsplatz zu bedienen. Dank konkreter Informationen können sie rechtliche Probleme in der neuen digitalen (Arbeits-)Welt leichter und effektiver vermeiden.

<span id="page-2-0"></span>DIGITALKOMPAKT #04 2 DIGITALKOMPAKT #04 3

具

# COPYRIGHT UND CO. **D FUNKTIONIEREN<br>OPYRIGHT UND CO.** SO FUNKTIONIEREN TEIL 01

*Der richtige Umgang mit eigenen und fremden Urheber- und Leistungsschutzrechten ist nicht schwer.*

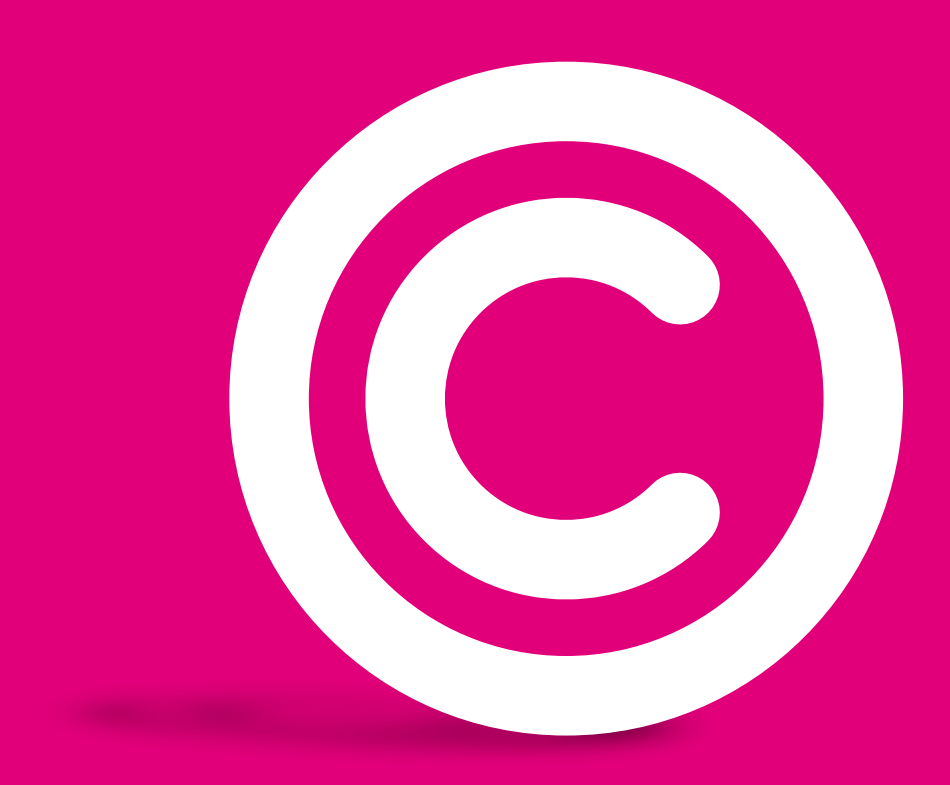

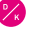

# I. MIT WELCHEM MATERIAL MUSS MAN VORSICHTIG SEIN

*Das Urheberrechtsgesetz schützt vor allem "persönliche geistige Schöpfungen". Aber welche Inhalte gehören dazu?* 

# Checkliste

Was kann rechtlich geschützt sein? Für den Alltag reicht es aus, die folgende Checkliste im Kopf durchzugehen:

- $\#$  Nie geschützt sind reine Fakten (beispielsweise die Nachricht, wie eine Wahl ausgegangen ist; ihre Ausformulierung als Nachrichtenmeldung kann dagegen bereits so individuell sein, dass sie Schutz genießt).
- Nur von Menschen erstellte Inhalte können geschützt sein (Gegenbeispiel: Die Ergebnisseiten einer Bildersuche im Internet sind selbst nicht geschützt).
- Irgendein persönlicher Ausdruck des Urhebers muss erkennbar sein. Der kann in der Wortwahl eines Textes oder in der Anordnung der Bildelemente in einem Gemälde liegen, aber nicht in rein technischen Aussagen wie etwa mathematischen Formeln oder Gebrauchsanweisungen.
- Rechtlich geschützt sind Texte (auch kurze), Bilder, gestaltete Fotos, Filme, Musikstücke und Skulpturen bis einschließlich 70 Jahre nach dem Tod ihrer Urheberin bzw. ihres Urhebers.
- <span id="page-4-0"></span>Einen ähnlichen sogenannten "Leistungsschutz" genießen einfache Fotos, einfache Videosequenzen, Aufnahmen von Filmen/ Musik auf Trägern wie CDs und DVDs, Radiound TV-Sendungen sowie Datenbanken. Allerdings läuft dieser Schutz nur 50 Jahre ab Veröffentlichung des Materials.

Kommt man nach dieser Liste zu keinem eindeutigen Ergebnis, sollte man im Zweifel davon auszugehen, dass das Material, mit dem man es zu tun hat, geschützt ist. Nimmt man nämlich aus Versehen an, dass kein Schutz besteht, ist man trotzdem für eine eventuelle Rechtsverletzung verantwortlich. Die Schutzrechte aus dem Urheberrechtsgesetz (kurz UrhG) entstehen übrigens, ohne dass die/der jeweils Geschützte das wissen, wollen oder gar beantragen müsste. Nicht einmal eine Namensangabe oder ein Kürzel ist nötig, um den Schutz entstehen zu lassen.

Beispiel *Beethovens 9. Symphonie ist schon lange nicht mehr urheberrechtlich geschützt, da der Komponist bereits im 19. Jahrhundert gestorben ist. Wird das Stück jedoch für eine CD eingespielt, erhalten die daran beteiligten Orchestermusiker, der Dirigent und die Plattenfirma ein Leistungsschutzrecht an Aufnahme und CD, das 50 Jahre lang bestehen bleibt. Bis diese Frist abläuft, muss man also um Erlaubnis fragen, wenn man die Aufnahme nicht nur rein privat nutzen will.*

> Ludwig van Beethoven \* 17. Dezember 1770 † 26. März 1827

Achtung Man kann an Hinweisen wie etwa dem Copyright-Zeichen ©, oder einer Angabe wie "Copyright 2011 Maria Musterfrau" oder "Alle Rechte vorbehalten" nicht direkt ablesen, ob etwas rechtlich geschützt ist. Der Schutz entsteht und entfällt völlig unabhängig davon.

Nur wenn sowohl die Urheber- als auch die Leistungsschutzrechte abgelaufen sind, darf man das betreffende Material völlig frei und für alles nutzen, ohne irgendeine Erlaubnis einholen zu müssen. Bei Werken spricht man dann davon, dass sie "gemeinfrei" werden oder "in der Public Domain" sind.

# Unser Tipp

Es gibt im Internet Sammlungen von frei nutzbarem Material und eine entsprechende Kennzeichnung mit der "Public Domain Mark" (PDM).

# II. FÜR WAS MUSS EINE ERLAUBNIS EINGEHOLT WERDEN?

*Fast alles, was mit Musik, Bildern und Texten öffentlich gemacht wird, ist rechtlich gesehen eine "Nutzung". Bei geschütztem Material sind solche Nutzungen nur erlaubt, wenn die Rechteinhaber oder das Gesetz die Erlaubnis geben. Gibt es keine Erlaubnisse aus dem Gesetz oder vom Rechteinhaber, dann gilt der berühmte Grundsatz: "Alle Rechte vorbehalten"*

Er ist also der Normalfall, Nutzungsmöglichkeiten eher die Ausnahme. Nur das passive Konsumieren geht immer ohne Erlaubnis, das gilt auch am Arbeitsplatz. Darum darf man sich bei der Arbeit alles anschauen und anhören, was andere verfügbar machen. Es ist dann Sache dieser anderen, die Erlaubnis zum Abspielen einzuholen und die gegebenenfalls fälligen Lizenzgebühren zu zahlen. Keine urheberrechtliche, sondern eine unternehmensinterne Frage ist, ob und zu welchem Zweck dieses Anschauen und Anhören innerhalb des Unternehmens oder der Behörde geduldet wird. Das kann durch Arbeitsverträge und Betriebsvereinbarungen geregelt werden. Gibt es keine solche Regelung, dann gilt der Grundsatz: Private Nutzung am Arbeitsplatz ist nicht zulässig. Mehr dazu in Teil 2, Kapitel II.

# <span id="page-5-0"></span>ALLE RECHTE VORBEHALTEN

Zur Übersicht hier eine Aufzählung der wichtigsten Nutzungen, für die man eine Erlaubnis braucht und was damit jeweils gemeint ist:

- # Vervielfältigung, also Kopieren von Texten, CDs, Bildern
- Online-Stellen von Inhalten, so dass beliebige Personen darauf zugreifen können (im Fachdeutsch "öffentliche Zugänglichmachung"). Keine Entschuldigung ist es übrigens, dass der betreffende Inhalt möglicherweise vorher schon an anderer Stelle durch jemand anderen ins Internet gestellt worden war.
- Öffentliche Verbreitung, bei der gegenständliche Exemplare wie CDs weitergegeben oder auch verkauft werden. (Wenn man digitale Inhalte ins Internet stellt, fällt das dagegen unter die beiden vorher genannten Nutzungen.)
- # Öffentliches Ausstellen von bisher unveröffentlichten Fotos, Skulpturen, Plastiken und dergleichen.
- Öffentliches Senden (nicht hierzu gehört es, wenn Zuschauer Inhalte nach Belieben abrufen können, wie bei Videoplattformen im Internet. Das ist dann öffentliche Zugänglichmachung, siehe oben).
- Öffentliches Vortragen, sprich Vorlesen von Texten.
- Öffentliche Aufführung von Theater- oder Musikstücken, Musicals, Opern und ähnlichem.
- Öffentliche Vorführung, das heißt Zeigen von Fotos oder Filmen mittels technischer Geräte wie Projektor, Bildschirm usw.
- Öffentliche Wiedergabe durch Bild- und/oder Tonträger (gemeint ist das Abspielen von CDs und anderen Trägern in der Öffentlichkeit; auch MP3-Player gehören dazu).
- Veröffentlichung/Verwertung einer Bearbeitung einer Übersetzung eines Textes, einer Fotomontage usw.

Wie man sieht, ist vor allem die Frage, ob etwas öffentlich stattfindet oder nicht, im Urheberrecht sehr bedeutsam.

# III. WIE KANN EINE ERLAUBNIS AUSSEHEN UND WIE BEKOMMT MAN SIE?

*Eine Erlaubnis zur Nutzung von geschütztem Material kann schon darin bestehen, dass die Rechteinhaber (Urheber, Verlage, usw.) das betreffende Material zugänglich machen und aus den weiteren Umständen klar wird, dass sie nichts gegen eine Nutzung einzuwenden haben. Es kann aber sehr schwierig sein, diese Umstände richtig einzuschätzen. Darum muss man sich als Nutzer von urheber- oder leistungsschutzrechtlich geschütztem Material immer erst einmal fragen:*

"Hat der Rechteinhaber nach meinem Eindruck gewusst, dass ich sein Werk in dieser Weise nutzen will, und ist er damit einverstanden? Oder ist ihm das gerade nicht recht bzw. hätte er für die Nutzung eine zusätzliche Vergütung verlangt?".

Beispiel *Sachbearbeiter Ansgar N. soll eine Broschüre über die Entwicklungen im Geschäftsfeld seines Arbeitgebers erstellen. Er findet im Internet einen interessanten Text im Blog von Ulrike U. Dieser Text fasst die wichtigsten Fakten über das Geschäftsfeld bereits sehr griffig zusammen. A. N. kopiert kurzerhand den ganzen Blog-Beitrag in seinen Broschüren-Entwurf. Die Broschüre darf in diesem Fall erst dann gedruckt oder elektronisch verbreitet werden, wenn U. dieser Nutzung gesondert zugestimmt hat, denn man kann nicht aus der Tatsache, dass sie den Text in ihrem Blog veröffentlicht hat, schließen, dass sie mit einer Nutzung durch ein Unternehmen einverstanden ist.*

<span id="page-6-0"></span>Bleiben dann immer noch Zweifel übrig, sollte man sicherheitshalber davon ausgehen, dass die Einwilligung der Rechteinhaber fehlt. Einwilligen kann der Rechteinhaber aber nicht nur mit Worten, sondern auch durch ein bestimmtes Verhalten.

Beispiel *Die selbständige Webdesignerin Annette N. findet einfach nicht die passenden Hintergrundgrafiken für die neue Website ihres Kunden. Sie erinnert sich aber, dass ihr ebenfalls freischaffender Kollege Konrad K., mit dem sie sich ein Gemeinschaftsbüro teilt, die richtige Art von Grafiken für einen seiner früheren Kunden erstellt hatte. Sie schildert K. ihr Problem, woraufhin K. ihr wortlos eine Daten-CD über den Tisch schiebt. Sogleich weiß A. N., was sie darf und was nicht. Denn K. hat ihr schon einmal mit Grafiken dieser Art ausgeholfen. Das Rüberschieben der CD bedeutet, dass A. N. auch diesmal die Grafiken geschäftlich für das Kundenprojekt nutzen darf.*

Oft wird urheberrechtliche Nutzung durch ausgefeilte Vertragstexte geregelt. Da aber schon so simple Verhaltensweisen wie im vorigen Beispiel ausreichen, um eine Erlaubnis zur Nutzung zu erhalten, versteht sich von selbst, dass das auch in Form von Mitteilungen in Chat Rooms, SMS oder E-Mail geht.

# Unser Tipp

Wenn ein Urheber später behauptet, sein Verhalten sei gar nicht als Erlaubnis gemeint gewesen, dann ist es für den Nutzer ohne schrif tliche Aufzeichnungen schwer, zu beweisen, dass die Erlaubnis doch erteilt wurde. Schriftliche Vereinbarungen haben also große Vorteile.

Eine weitere Möglichkeit, wie ein Urheber eine Erlaubnis geben kann, sind sogenannte Public Licenses, also "Jedermann-Lizenzen". Das sind standardisierte Erlaubnisse an alle, die das betreffende Werk nutzen wollen. Alle Texte in der Online-Enzyklopädie Wikipedia sind zum Beispiel mit einer solchen Lizenz versehen, nämlich mit der Creative-Commons-Lizenz "Namensnennung – Weitergabe unter gleichen Bedingungen", kurz "CC BY-SA". Diese Lizenz besagt, dass jede Person die Inhalte der Wikipedia nutzen darf, solange die Wikipedia als Quelle angegeben und jedes neu daraus entstehende Werk im Falle einer Veröffentlichung wieder mit derselben CC-Lizenz versehen wird.

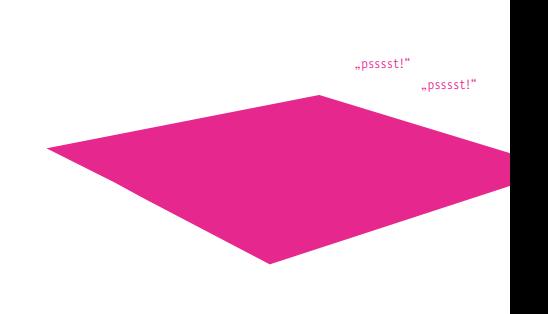

# IV. FÄLLE, DIE BESONDERS OFT SCHWIERIGKEITEN BEREITEN

<span id="page-7-0"></span>*Wir greifen hier noch einmal einzelne Bereiche heraus, in denen erfahrungsgemäß die größten Missverständnisse lauern oder die für Laien besonders schwierig zu verstehen sind.*

# Wenn alles nur innerhalb des Unternehmens passiert

Bei den meisten Nutzungen von geschütztem Material ist es rechtlich entscheidend, ob sie öffentlich passieren. So braucht zum Beispiel nur öffentliche Wiedergabe eine Erlaubnis, nicht dagegen das Vorführen eines Filmes unter Freunden. Viele Vorgänge im Arbeitsalltag sind ganz klar öffentlich. Schließlich bewegen sich Firmen typischerweise in irgendeinem Markt, bieten ihre Produkte öffentlich an und machen Werbung dafür. Vieles läuft aber auch in geschlossenen Kreisen ab und an diesem Punkt deckt sich die urheberrechtliche Definition von "öffentlich" nicht mehr so ganz mit dem allgemeinen Sprachgebrauch. "Öffentlichkeit" im urheberrechtlichen Sinne ist nämlich schon dann gegeben, wenn die Beteiligten nicht durch "persönliche Beziehungen" miteinander verbunden sind.

# Hyperlinks zu setzen ist keine Nutzung

Hyperlinks (also anklickbare Verweise von einer Webseite zur anderen) sind keine Nutzung der verlinkten Inhalte. Sie können höchstens dann zu Problemen führen, wenn auf der verlinkten Seite erkennbar illegale Inhalte verbreitet werden (wie etwa NS-Propagandamaterial) und der bzw. dem Verlinkenden nachzuweisen ist, dass ihr bzw. ihm dies vorher klar war. Das ist aber kein urheberrechtliches Problem und wird daher erst in Kapitel VII. genauer erklärt.

# Das Internet speist sich aus Datenbanken

Reine Daten (Informationen) sind eigentlich nicht urheberrechtlich geschützt. Sie dürfen also genutzt werden, ohne dass irgendwer die Erlaubnis geben muss. Problematisch wird es, wenn die Daten in einer Datenbank zusammengestellt sind, was im Internet fast immer der Fall ist.

#### ---------------------Unser Tipp

Eine Datenbank erkennt man daran, dass die Daten "in Häppchen" abgefragt werden können und/oder durchsuchbar, irgendwie sortiert oder anderweitig aufbereitet sind.

Konnte die Datenbank nur mit wesentlichen Investitionen aufgebaut werden, hat ihr Hersteller an ihr ein sogenanntes Leistungsschutzrecht.

Beispiel *Die einzelnen Wetterdaten einer Wetter-Website sind zwar selbst nicht geschützt, die Datenbank aber, in der sie gespeichert sind, kann sehr wohl unter Schutz stehen. Gleiches gilt für Online-Kataloge von Bibliotheken, für detaillierte Bundesliga-Statistiken auf der Website der Sportschau und für viele andere Datensammlungen im Netz.*

Der Schutz führt dazu, dass man keine größeren Teile der Datenbank ungefragt kopieren darf, und kleine Teile davon nicht systematisch. Letzteres soll verhindern, dass das Kopierverbot für die ganze Datenbank dadurch umgangen wird, dass jemand mehrfach kleinere Teile übernimmt und dadurch letzten Endes doch einen "wesentlichen Teil" der fremden Datenbank kopiert. Einzelne Daten dürfen dagegen ohne Nachfragen genutzt werden.

Beispiel *Referentin Adelheid N. möchte in einer Präsentation die Einschaltquoten einer bestimmten Sendung nennen. Sie findet auf der Website des Senders eine Eingabemaske, über die sie sich die Quoten nach Sendung und Zeitraum gefiltert anzeigen lassen kann. Daran erkennt sie, dass sie es mit einer Datenbank zu tun hat. Sie darf nun ohne besondere Erlaubnis des Senders die Werte für die Monate abfragen, die sie interessieren, und diese in ihrer Präsentation auflisten, denn dadurch kopiert sie keinen "wesentlichen", sondern nur einen kleinen Teil der Datenbank.*

# Anfahrtskizzen, Stadtpläne und sonstige Kartendaten sind Abmahn-Fallen

Stadtpläne und ähnliche Darstellungen sind urheberrechtlich geschützt. Kopiert und nutzt man sie im Internet für eigene Zwecke, kann das sehr leicht aufgespürt werden. Deshalb tappen noch immer viele in die dazugehörige "Abmahn-Falle": Die Pläne stehen kostenfrei online und schnell ist ein Ausschnitt der Karte kopiert und auf der eigenen (Firmen-)Website platziert.

Achtung Diese Dienste sind aber nur für bestimmte Nutzungen kostenlos, Kopieren gehört meist nicht dazu. Eine andere oft genutzte Möglichkeit ist es, einen gedruckten Stadtplan einzuscannen und auf einer Website einzubauen. Beides ist aber urheberrechtlich nicht erlaubt, und es drohen teure Abmahnungen.

Am besten ist es immer, wenn man ausschließlich selbst erstellte Wegbeschreibungsgrafiken verwendet. Die zu gestalten erfordert aber spezielle Kenntnisse und sieht am Ende oft nicht besonders gut aus. Man kann bei Online-Kartenanbietern Kartenausschnitte auch als Grafik kaufen oder die Karten dynamisch einbetten. Auch das Einbetten kann allerdings kostenpflichtig sein. Deshalb sollten die Bedingungen der Kartenanbieter immer genau durchgelesen werden. Wenn die Kartenanbieter als Service die Möglichkeit geben, mit einem Hyperlink direkt auf einen bestimmten Kartenausschnitt zu verlinken, ist das keine urheberrechtliche Nutzung und ohne Weiteres erlaubt.

#### Unser Tipp

<span id="page-8-0"></span>Das Projekt "Open Street Map" (OSM) bietet kostenfreie Karten, die ebenfalls eingebettet werden können. Hier sind ähnliche Lizenzbedingungen zu beachten wie bei der Wikipedia. Ansonsten ist der Dienst kostenlos.

# Inhalte, die von öffentlichen Stellen stammen – nutzbar oder nicht?

Aufgrund der komplizierten Rechtsprechung der vergangenen Jahrzehnte kann man sich nicht darauf verlassen, dass Publikationen öffentlicher Stellen frei nutzbar sind. Nur bei Gesetzen, Verordnungen, Erlassen und von Gerichten veröffentlichten Urteilen kann man sich einigermaßen sicher sein. Bei anderen öffentlich produzierten Publikationen müssen die Bürger deshalb genau darauf achten, welche Nutzungsbedingungen festgelegt sind. Die können sich beispielsweise im Impressum von Dokumenten und Webseiten verstecken. Im Idealfall sind sie separat aufgeführt. Wenn sich nichts derartiges finden lässt, sollte man im Zweifel davon ausgehen, dass die Publikation oder die Daten nicht frei nutzbar sind, sondern nur mit ausdrücklicher Erlaubnis der Stelle, von der sie stammen.

# Manche Verpackung ist sehr vielsagend

Lizenzen sind Verträge, mit denen geregelt wird, was Nutzer mit urheberrechtlich geschützten Werken machen dürfen. Mit sogenannten Click-Wrap- und Shrink-Wrap-Lizenzen soll das besonders effektiv abgewickelt werden. Bei Shrink-Wrap-Lizenzen ist auf der Verpackung des jeweiligen Produkts ein Hinweis aufgedruckt, der besagt, man würde sich mit den Nutzungsbedingungen einverstanden erklären, sobald man die Klarsichthülle der Verpackung aufreiße. Bei Click-Wrap-Lizenzen wurde diese Idee ins Elektronische übertragen. Wer schon einmal Software installiert hat, kennt die Dialogfenster, in denen teils sehr lange Rechtstexte zu lesen sind, oft nicht einmal auf Deutsch. Am unteren Rand des Dialogfensters soll auf "Annehmen" oder "Ablehnen" geklickt werden. Nur wenn der Klick auf den "Annehmen"-Knopf erfolgt, wird die Installation fortgesetzt.

Achtung Dass eine Lizenz auf Englisch nicht leicht zu verstehen ist, kann nur bei Privatpersonen dazu führen, dass sie nicht gilt. Dagegen können Unternehmen und ihre Mitarbeiter genauso wie Freiberufler und Selbständige sich nicht darauf berufen, dass sie die Fremdsprache nicht verstehen.

Auf Shrink- bzw. Click-Wrap-Lizenzen wird aber **,,Wie sagte schon ..." – Zitate und Plagiate** oft nicht rechtzeitig hingewiesen. Sie sind dann (nur) aus diesem Grund unwirksam. Können sie nämlich erst nach dem Kauf betrachtet werden (zum Beispiel erst nach dem Öffnen der Packung oder bei der Installation eines bereits erworbenen Computer-Programms), ist das zu spät und der Käufer muss sich nicht an die Lizenz halten.

Beispiel *Systemadministratorin Alina N. kauft im Auftrag ihres Arbeitgebers bei einem Elektrofachmarkt eine eingeschweißte Firewall-Software. Später im Büro beginnt A. N. mit der Installation. Ihr wird ein Fenster angezeigt, in dem sie – sogar auf Deutsch – den "Endnutzerlizenzvertrag" zur Software angezeigt bekommt, also eine Click-Wrap-Lizenz. Darin steht unter anderem, dass sich jeder Nutzer nach der Installation bei der Herstellerfirma der Software registrieren müsse. Etwas verwundert und verärgert drückt A. N. auf "Akzeptieren" und nimmt die Firewall in Betrieb. Sie fragt anschließend bei der Rechtsabteilung nach und erfährt, dass weder die Registrierungspflicht noch die anderen im "Endnutzerlizenzvertrag" enthaltenen AGB wirksam einbezogen wurden, weil das alles erst nach dem Kauf erkennbar wurde.* 

<span id="page-9-0"></span>Das gilt übrigens genauso für andere Arten von "Allgemeinen Geschäftsbedingungen" (AGB > siehe dazu das Glossar am Ende), denen man überall im Wirtschaftsleben begegnet. Sie gelten nur, wenn sie rechtzeitig und ausreichend deutlich bekanntgegeben werden.

Dass man andere auch ohne ihre gesonderte Erlaubnis zitieren dürfen muss, ist entscheidend für Austausch, Wissenschaft, Kultur, Kreativität und menschliche Kommunikation. Neues entsteht normalerweise nicht aus dem Nichts, sondern auf der Grundlage früherer Ideen und Werke. Man darf darum aus allen Werken zitieren, die schon veröffentlicht sind. Zu beachten ist allerdings, wie und wie viel man zitiert. Man darf nur in dem Umfang zitieren, der "durch den besonderen Zweck gerechtfertigt ist", so das Urheberrechtsgesetz. Darum muss man sich nach Möglichkeit darauf beschränken, nur so viel zu zitieren, wie es für das eigene Schaffen vernünftigerweise nötig ist. Das kann zwar auch mal ein komplettes Werk sein (etwa ein Bild), aber in den meisten Fällen reichen Teile völlig aus (beispielsweise ein Abschnitt aus einem Text). Das Eigene muss jedenfalls immer im Vordergrund stehen, das Zitat darf nur unterstützende Funktion haben.

Wichtig ist außerdem der Zitatzweck, denn nicht jeder Zweck berechtigt zum Zitieren. Nicht ausreichend ist es beispielsweise, ein Bild zu "zitieren", nur weil es schön aussieht oder weil man ein großer Fan des Malers ist.

Das Zitat muss in irgendeiner Weise dazu dienen, sich mit dem zitierten Werk auseinanderzusetzen, das neue Werk zu erklären, einen Zusammenhang aufzuzeigen, eine Aussage zu belegen oder ähnliches. Kein anerkannter Zitatzweck ist, wenn man sich nur Arbeit sparen will.

Beispiel *Für den Hausgerätehandel ihrer Chefin ist Agathe N. gerade dabei, einen Online-Shop auf die Beine zu stellen. Sie hat schon Stunden mit dem Eingeben der Produktdaten und Preislisten verbracht und will nun nicht auch noch alle Produkte mit der Digitalkamera aufnehmen, die Bilder bearbeiten und für die Webseite vorbereiten. Stattdessen übernimmt sie kurzerhand einige Bilder von einer Verkaufsplattform wie eBay. Dies ist nicht erlaubt. An diesen Fotos besteht zumindest ein Leistungsschutzrecht der Fotografen, möglicherweise sogar Urheberrechte. Und da A. N. keinen anerkannten Zitatzweck anführen kann, verletzt sie fremde Rechte.*

Beim Zitieren muss man außerdem bestimmte Regeln einhalten. Nur dann ist das Ergebnis ein erlaubtes Zitat:

- # Der zitierte Abschnitt darf inhaltlich nicht verändert werden. Entsteht durch das Herauslösen des Zitats aus seinem ursprünglichen Kontext eine Aussage, die der Urheber gar nicht gemacht hatte, kann er im Streitfall sogar Richtigstellung verlangen.
- Das Zitat muss als solches erkennbar sein: Anfang und Ende des Zitats müssen markiert werden (zum Beispiel mit Anführungszeichen).
- Es muss angegeben sein, woher das Zitat stammt, dazu gehören Angaben zum Urheber, Titel und Fundstelle (z. B. Verlag, Ausgabe, Internetadresse u.ä.) des zitierten Werkes.

Baut man dagegen Teile eines fremden Textes ohne Kennzeichnung und ohne größere Veränderungen in einen eigenen Text ein, dann behauptet man dadurch indirekt, man selber sei der Autor dieser Zeilen. Das ist das berüchtigte "Plagiat", das schon Minister ihren Job gekostet hat. Letztlich geht es beim richtigen Zitieren um Respekt für die geistigen Leistungen anderer, den man dadurch ausdrückt, dass man diese Leistungen nicht als die eigenen ausgibt.

# V. BEI SOFTWARE GELTEN BESONDERHEITEN

*Bei Software gelten im Vergleich zu sonstigem geschütztem Material einige Sonderregeln.*

# "OEM-Software" beim Kauf neuer Computer – oft nur ein Scheinproblem

Anwendungs-/Bürosoftware und Betriebssysteme (z. B. Microsoft Windows, Apple OS X) werden oft in sogenannten "OEM-Versionen" vertrieben. Die Abkürzung soll ausdrücken, dass die Software nur zusammen mit Computer-Neuware verkauft und weiterverkauft werden darf. Das jedenfalls wollen die Hersteller von Software dem Handel so vorschreiben. Hierzu haben Gerichte entschieden, dass diese OEM-Einschränkung nur dann wirkt, wenn es dazu eine vertragliche Vereinbarung zwischen Softwarehersteller und Händler bzw. zwischen Händler und Endkunde gibt. Das ist aber nur selten der Fall, jedenfalls nicht, wenn einfach im Geschäft ein neuer Computer gekauft wird.

Beispiel *Systemadministrator Aref N. hat für seinen Arbeitgeber viele neue PCs bei einem großen Lebensmitteldiscounter gekauft. Statt des mitgelieferten Betriebssystems möchte er eine an die Firmenbedürfnisse angepasste Variante des frei nutzbaren Betriebssystems Linux auf den neuen Geräten installieren. Die Betriebssystem-CDs, die mit den Rechnern geliefert wurden, braucht die Firma daher nicht und A. N. soll sie weiterverkaufen. Zwar liegt den neuen PCs auch ein Hinweiszettel bei, wonach es sich bei den CDs um OEM-Software handele, die nicht separat weiterverkauft werden darf. Da Arefs Firma jedoch weder mit dem Hersteller des mitgelieferten Betriebssystems noch mit dem Lebensmitteldiscounter als Verkäufer so etwas vereinbart hat, kann der Weiterverkauf ohne Einschränkung trotzdem stattfinden.*

Wann selbstgemachte Kopien erlaubt sind Zu kaum einem Vorgang gibt es so viele Vorurteile wie zum Kopieren, im Rechtsdeutsch "Vervielfältigung" genannt. Dabei sind die Regeln dazu gar nicht so schwierig: Der Grundansatz ist, dass die Vervielfältigung von geschütztem Material ohne Zustimmung der Rechteinhaber nicht erlaubt ist. Umfassendere Ausnahmen gibt es nur für:

private, nicht-öffentliche Nutzung Wissenschaft und Unterricht Software und Datenbanken

<span id="page-10-0"></span>Hinzu kommen ein paar spezielle Ausnahmen für sogenannte "Pressespiegel" (themenbezogene Sammlungen von Print- und Online-Artikeln für den unternehmensinternen Gebrauch) und Archive. In allen sonstigen Fällen ist es nicht zulässig, ohne entsprechende Erlaubnis Kopien zu machen, die direkt oder indirekt für den geschäftlichen Bereich gedacht sind.

Beispiel *Trainee Alexandra N. ist vollauf begeistert vom Motivationstraining, das sie sich gerade auf DVD gekauft hat. Beim Mittagessen kündigt sie an, für jede Abteilung der Firma eine Kopie der DVD anzufertigen, damit künftig alle Kolleginnen und Kollegen noch motivierter zur Arbeit kommen. Später nimmt der Abteilungsleiter sie beiseite und empfiehlt ihr, die Verteilaktion lieber bleiben zu lassen. A. N. darf zwar für Freunde und Familienmitglieder private Kopien der DVD machen, nicht aber zur Verwendung in ihrer Firma.*

# Wann darf man Sicherungskopien machen und gebrauchte Software verkaufen?

Bei Kopien von Medienträgern wie CDs oder DVDs denken die meisten zuerst an Musik oder Filme. Bei Software aber gelten Sonderregeln, zusätzlich zu den allgemeinen Regeln. Von jeder Software darf durch die Personen, die zu ihrer Benutzung berechtigt sind (die das jeweilige Programm also gekauft haben oder kostenfrei nutzen dürfen) eine Sicherungskopie gemacht werden, soweit das notwendig ist, um die Nutzbarkeit der Software dauerhaft zu sichern. Hier kommt es nicht darauf an, ob es um private oder geschäftliche Nutzung geht. Und: Das Recht zur Sicherungskopie kann nicht vertraglich eingeschränkt werden, man hat es also auf jeden Fall.

Beispiel *Layouter Arian N. arbeitet mit einem Drucksatzprogramm, das er online gekauft, heruntergeladen und installiert hat. Vor dem Kauf hatte A. N. damals per Mausklick einer Lizenzvereinbarung zugestimmt, in der unter anderem stand, dass keinerlei Sicherungskopien der Software angefertigt werden dürfen. Zwei Jahre nach dem Kauf erleidet sein Computer einen Festplattendefekt, bei dem sämtliche Daten des Systems verloren gehen, einschließlich des installierten Drucksatzprogramms. Glücklicherweise hatte A. N. zuvor – entgegen der Lizenz, aber gesetzlich erlaubt – trotzdem die Installationsdateien des Programms auf CD gebrannt und kann nun neu installieren und weiterarbeiten.*

Eine andere und umstrittene Frage ist, ob Software, die ohne Datenträger direkt über das Internet bezogen wird (per Download), später durch Übertragung der Nutzungslizenz auch weiterverkauft werden kann. Von einem reinen Online-Weiterverkauf ist deshalb derzeit abzuraten.

# Einzelplatzlizenzen und Beschränkung auf private Nutzung

Softwarehersteller können festlegen, auf wie vielen Arbeitsplatz-Rechnern ihre Software installiert werden darf. Bei Software, die man auf Datenträgern kauft, steht dies in der Regel groß und deutlich auf der Verpackung. Kauft man die Software als Download im Internet, wird normalerweise schon in den Preislisten nach Einzelplatzund Mehrplatzlizenzen unterschieden, so dass selten unklar ist, was erlaubt ist und was nicht. Hier liegen also keine Bedingungen vor, die nicht gelten, weil sie zu spät bekannt gemacht werden (siehe Click-Wrap-Lizenzen). Gleiches gilt für die Festlegung, dass eine bestimmte Software nur für private Zwecke kostenlos ist, für geschäftliche Nutzung aber bezahlt werden soll. Das wird in der Regel spätestens vor dem Start des Downloads einer Software deutlich sichtbar angezeigt und gilt dann ebenfalls.

Achtung Wer ein solches Programm auf Geräten nutzt, die auch nur teilweise bei der Arbeit eingesetzt werden, oder wer Einzelplatzprogramme auf mehreren Computern installiert, verstößt damit gegen Rechte und macht sich gegebenenfalls sogar strafbar.

#### Unser Tipp

Bei online bezogener Software, die man eventuell weiterverkaufen möchte, sollte man sich die Software rechtzeitig als Datenträger zuschicken lassen, was viele Hersteller zum Selbstkostenpreis anbieten. Diese Datenträger (CDs) darf man uneingeschränkt weiterverkaufen, jedoch keine Sicherungskopien zurückbehalten.

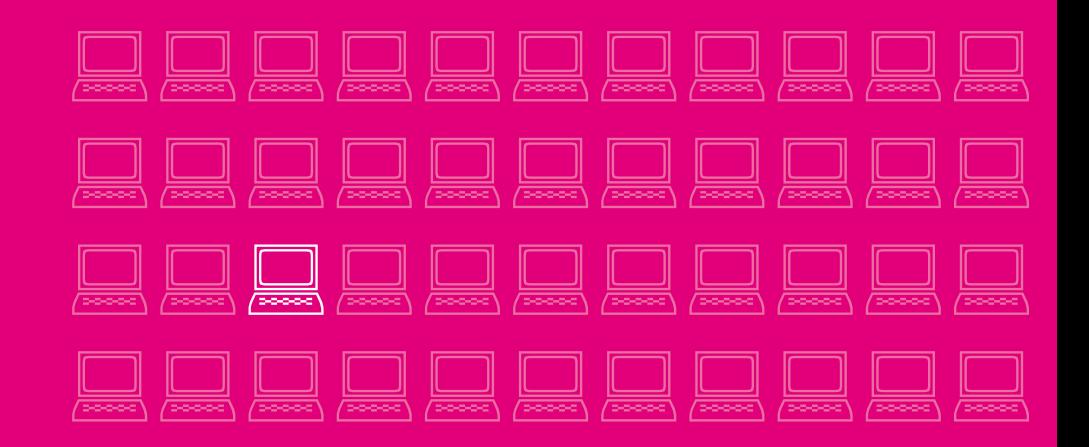

# VI. MIT VERTRÄGEN ÜBER EIGENE RECHTE ENTSCHEIDEN

*Auch bei Texten, Bildern und anderen kreativen Inhalten, die im Rahmen eines Arbeitsverhältnisses erstellt werden, ist und bleibt allein der Arbeitbzw. Auftragnehmer Urheber. Der Arbeitgeber wird aber Eigentümer physischer Werkstücke (zum Beispiel Drucke von Texten, so es das denn im konkreten Fall gibt) und erhält Nutzungsrechte durch den Arbeits-, Tarif- oder sonstigen Vertrag.*

Steht weder im Arbeits- noch einem anderen Vertrag genauer, welche Rechte dem Arbeitgeber an den Arbeitsergebnissen gegeben werden, muss das indirekt per Schlussfolgerung herausgefunden werden, und zwar aus dem bei Vertragsschluss für den Arbeitnehmer erkennbaren Zweck der ausgeübten Arbeit. Bei dieser sogenannten "Vertragsauslegung" gilt im Urheberrecht normalerweise, dass der Vertragspartner im Zweifel nur die ausdrücklich vereinbarten Rechte bekommt, und dies standardmäßig auch nur nicht-exklusiv. Wenn der Zweck aber ein Arbeitsverhältnis ist, gilt zugunsten des Arbeitgebers ausnahmsweise, dass er im Zweifel Exklusivrechte bekommt.

#### Unser Tipp

Bestimmte Rechte behält der (Arbeitnehmer-) Urheber immer – egal wie der (Arbeits-)Vertrag aussieht. Dazu zählt vor allem das "Urheberpersönlichkeitsrecht" (siehe dazu Teil 2). Er kann höchstens ver traglich versprechen, davon keinen Gebrauch zu machen. Deshalb kann ein Arbeitnehmer – trotz aller Verträge – dagegen vorgehen, dass sein Arbeitgeber durch die Nutzung der Arbeitsergebnisse den Ruf des Arbeitnehmers schädigt oder ähnliches.

# Wenn Arbeitsergebnisse zum Bestseller werden

Manchmal passiert es, dass ein Werk erfolgreicher ist, als vorher gedacht. Falls der Unterschied zum erwarteten Erfolg sehr groß ist, gibt es ein gesetzliches Anrecht auf zusätzliche "angemessene Vergütung" des Urhebers, selbst wenn er alle Nutzungsrechte bereits gegen Einmalzahlung "verkauft" hat. Wenn es aber um Werke eines Arbeitnehmer-Urhebers geht, dessen Gehalt (ggf. durch Tarifvertrag) festgelegt ist, dann wird dieses Gehalt per se schon als angemessen angesehen. Das führt dazu, dass das oben genannte gesetzliche Anrecht auf Aufstockung der Vergütung bei Arbeitnehmer-Urhebern in der Regel nicht greift.

Achtung Das kann für diejenigen freien Journalisten etc. zum Problem werden, für die Branchentarifverträge gelten. Ihnen steht durch die Blockadewirkung der Branchentarifverträge das oben genannte Anrecht aus § 32 UrhG nicht zu, ohne dass sie dafür wenigstens auf eine Festanstellung bauen könnten.

Nur bei ganz unverhältnismäßig hohen Erträgen aus den Werken greift auch bei Arbeitnehmer-Urhebern die Sonderregel des § 32a UrhG ein und gewährt ein Recht auf zusätzliche Beteiligung an den Einnahmen (etwa bei einem völlig überraschenden Bestseller, der wesentlich mehr einbringt, als jemals vorher absehbar war). Das sind jedoch seltene Fälle.

# <span id="page-12-0"></span>**AKZEPTIEREN**

nus<br>Das berüchtigte "Total-Buy-Out" und welche Beteiligung am Erfolg angemessen ist Damit ein Arbeitgeber alleiniger Bestimmer über ein Werk eines Arbeitnehmers wird, muss vertraglich ausdrücklich festgelegt sein, dass der Arbeitgeber das Werk a) ohne örtliche Einschränkungen b) bis zum Ende der Schutzfrist und c) auf alle heute bekannten und ggf. in Zukunft noch hinzukommenden Arten nutzen darf. Solche sogenannten "Total-Buy-Out-Verträge" sind in vielen Berufsfeldern üblich.

#### Unser Tipp

Total-Buy-Out-Ver träge sind leicht daran erkennbar, dass sie lange Auf listungen der erlaubten Nutzungen enthalten, die jeweils mit dem Wort "insbesondere" eingeleitet werden.

Diese Verträge sind meist ein Anzeichen dafür, dass die Arbeitnehmer-Urheber des betreffenden Berufsfeldes in einer besonders schwachen Verhandlungsposition sind. Einige Regeln sind daher gesetzlich festgeschrieben, damit sich Urheber zum eigenen Schutz nicht alles abverhandeln lassen können. So kann beispielsweise die Erlaubnis zur Nutzung des Werkes auf noch unbekannte zukünftige Arten nur unter dem Widerrufsvorbehalt aus § 31a UrhG erteilt werden. Problematisch ist an Total-Buy-Out neben dem völligen Kontrollverlust auch, dass gegen Vergütung gegebene unbefristete Rechte später nur unter besonderen Umständen "zurückgeholt" werden können. Denn mit der (Arbeits-)Vergütung, also dem Gehalt, wird üblicherweise nicht nur die Schaffung des Werkes, sondern auch die spätere Auswertung vollständig abgegolten und dem Arbeitgeber allein überlassen.

Achtung Das gilt auch nach Ende des Arbeitsverhältnisses weiter. Im Klartext heißt das, dass der Urheber seine Einflussmöglichkeiten tatsächlich für immer verliert. In vielen Branchen ist das zwar durchaus vernünftig und in den meisten Fällen erleidet der Arbeitnehmer-Urheber dadurch auch keinen spürbaren Nachteil, weil die allermeisten Werke nur für kurze Zeit Erträge einbringen. Ein so ausgezahlter Urheber ist aber auch in den übrigen Fällen dauerhaft von weiteren Einnahmen aus den betreffenden Werken ausgeschlossen. Nur von außerordentlich hohen und nicht zu erwartenden Mehreinnahmen, bekommt er etwas ab (siehe vorigen Abschnitt zu § 32a UrhG).

# VII. WER IST FÜR RECHTSVERLETZUNGEN

*Wenn das sprichwörtliche Kind in den Brunnen gefallen ist, stellt sich im Geschäftsleben oft die Frage, inwieweit Arbeitnehmer, beauftragte Firmen, Arbeitgeber und Auftraggeber jeweils die Konsequenzen tragen müssen.*

VERANTWORTLICH?

# Das Setzen von Links im Web ist relativ ungefährlich

TEIL 01

Häufig sieht man auf Websites auch Standardhinweise, durch die die Seitenbetreiber sich vor Haftung schützen wollen, manchmal englisch als "Disclaimer" bezeichnet. Sie lauten meist "Der Betreiber kann die Inhalte externer Websites, auf die hier verlinkt wird, nicht prüfen und ist für diese Inhalte nicht verantwortlich bzw. distanziert sich von diesen" oder ähnlich. So ein Hinweis ändert an der Rechtslage nichts, er gibt sie nur in etwas vereinfachter Weise wieder.

# Achtung Eine eventuelle Haftung kann durch Haftungsausschlüsse auf Websites nicht vermieden werden, egal wie juristisch sie formuliert sein mögen.

Die Gefahr einer Haftung allerdings wird oft zu groß eingeschätzt. Für Urheberrechtsverletzungen auf Websites, die man verlinkt, haftet man schon generell nicht (s.o. "Hyperlinks zu setzen ist keine Nutzung"). Nur wenn auf den verlinkten Seiten Dinge verbreitet werden, die inhaltlich strafbar sind, kann eine strafrechtliche Linkhaftung entstehen.

Beispiel *Eine Mitverantwortung durch Hyperlinks kommt allenfalls in Frage, wenn auf volksverhetzende Schriften, indizierte Filme, Kinderpornographie und ähnliches verlinkt wird. Deren bloße Veröffentlichung erfüllt bereits Straftatbestände.*

Aber auch bei dieser Art von Inhalten entsteht nicht immer eine Linkhaftung. Entscheidend ist vielmehr die wirkliche "innere Distanz" bzw. "innere Nähe" zwischen dem Linksetzer und den verlinkten Inhalten. Wer den Besuchern der eigenen Seite "nur" den Weg zu illegalen Angeboten ebnen will, kann durchaus in eine Linkhaftung geraten. Da nützen auch Disclaimer und Haftungsausschlüsse nichts. Die Betreiber journalistisch-redaktioneller Websites dagegen stehen beim Verlinken jedenfalls dann unter dem besonderen verfassungsrechtlichen Schutz der Presseund Meinungsfreiheit, wenn die Links nur "einzelne Angaben des Beitrags belegen oder diese durch zusätzliche Informationen ergänzen sollen", wie es der Bundesgerichtshof ausdrückt.

Beispiel *Der Verfasser einer Liste mit Links zu sämtlichen russischen Websites, die gefälschte Markenprodukte ohne Versandkosten anbieten, könnte durchaus als "Mitstörer" in Bezug auf die dort begangenen Markenrechtsverletzungen anzusehen sein. Er könnte dann per Abmahnung verpflichtet werden, die Liste zu entfernen und ähnliches nicht wieder online zu stellen. Stehen dagegen nur ein paar Links zu solchen Websites in einem Blog-Beitrag, der sich mit der Fälscherindustrie in Ost-Europa auseinandersetzt, dann schützt den Verfasser die Pressefreiheit und niemand kann verlangen, dass die Links entfernt werden.*

Content" — hochladen können.

Schäden, ihre Verursacher und die "Störer"

verletzt, dann besteht der ideelle Schaden der Urheber darin, dass ihre Zustimmung zur Nutzung des Werkes übergangen wurde. Ihr finanzieller Schaden ist, dass keine Vergütung für die zu Unrecht erfolgte Nutzung gezahlt wurde. Um das

wieder gutzumachen, können Urheber die weitere Nutzung ganz verbieten, die weitere Nutzung verbieten und für die bisherige Nutzung eine erhöhte Vergütung

die Nutzung insgesamt genehmigen, aber trotzdem eine erhöhte Vergütung verlangen. Rechtlich verantwortlich sind mehr Personen als man gemeinhin denkt, und zwar alle weiteren Personen, ohne deren Beitrag die dann Rechtsverletzung gar nicht (so) passiert wäre. Der häufigste Fall im Internet sind Plattformen, die selbst keine Inhalte anbieten, sondern nur die Infrastruktur stellen, auf der Rechtsverletzungen

Achtung Zu einer potenziellen Mitverantwortung für Rechtsverletzungen durch Dritte kann es für Firmen, Behörden und sonstige Stellen dadurch kommen, dass sie auf ihren Websites Kommentarfunktionen oder öffentliche Foren anbieten, in denen die Website-Besucher Beiträge schreiben oder Dateien – sogenannten "User Generated

verlangen oder

geschehen.

Sobald der Betreiber einer Plattform bei routinemäßigen Checks eine Rechtsverletzung bemerkt oder direkt – meist durch die Betroffenen – darauf hingewiesen wird, wird er zum "Störer" und unterliegt einer (wenn auch eingeschränkten) Haftung. Wenn Rechte verletzt werden, entstehen in der Regel auch Schäden. Das sind weniger materielle "Beschädigungen", wie etwa Lackschäden am Auto, als vielmehr finanzielle oder ideelle Schäden. Wurde beispielsweise das Urheberrecht

> Beispiel *Dem Redakteur Alois N. fällt auf, dass ein Besucher der Website der Tageszeitung, bei der A. N. arbeitet, unter dem nichtssagenden Namen Hansi63 einige heftige Beleidigungen gegen eine Prominente als Kommentar zu einem Artikel hinterlassen hat. Die Kommentare sind für alle Besucher der Website einsehbar. Zwar kann man nicht erkennen, wer Hansi63 in Wirklichkeit ist, und der Verlag selbst hat ja nichts Beleidigendes über die Prominente geschrieben. Trotzdem sollte*  A. N. den Kommentar umgehend auf "unsichtbar" *schalten, damit sein Verlag nicht als Störer für die Aktion des Hansi63 haftbar gemacht werden kann.*

In solchen Fällen versuchen die Betroffenen (hier also die Prominente) oft gar nicht erst, die wahre Identität hinter den Nutzernamen herauszufinden. Sie wollen vor allem, dass der Kommentar möglichst schnell vom Seitenbetreiber entfernt wird. Ein Mitarbeiter, der einen eindeutigen Fall wie im Beispiel bemerkt, dann aber nicht eingreift oder zumindest Vorgesetzte informiert, kann dadurch sogar Pflichten aus seinem Arbeitsvertrag verletzen.

# Unser Tipp

Bei Unregelmäßigkeiten auf Firmen-Websites sollten auch Mitarbeiter ohne Leitungsfunktion zumindest ihre Vorgesetzten informieren. 

# Auch Plattformbetreiber müssen nicht überall zugleich sein

Wie häufig der Betreiber zum Beispiel eines Forums routinemäßig seine Angebote überprüfen muss, ist umstritten und lässt sich nicht pauschal sagen. Faustformel ist: Je polarisierender die Themen einer Plattform sind, desto eher ist häufiges Nachschauen zumutbar; je mehr User Generated Content hochgeladen wird, desto oberflächlicher können die routinemäßigen Checks sein.

Beispiel *Programmiererin Fatima B. vertreibt über eine eigene Website eine Software zum automatischen Auffinden von Textplagiaten, mit der jüngst ein Regierungsmitglied als Urheberrechtsverletzer entlarvt werden konnte. Auf der Website wird auch ein unmoderiertes Diskussionsforum geboten, damit sich Benutzer über den Einsatz der Software austauschen können. Angesichts der hohen Brisanz, die ihr Produkt plötzlich erlangt hat, ist es F. B. zumutbar (und sie ist deshalb auch verpflichtet), täglich in das Forum zu schauen, da dort mit wütenden und auch beleidigenden Äußerungen von Gegnern und Bewunderern des überführten Politikers zu rechnen ist. Will F. B. ganz sicher gehen, muss sie das Forum deaktivieren oder auf moderierten Modus umstellen, so dass Beiträge erst zu sehen sind, nachdem F. B. sie freigeschaltet hat. Der "Hoster", also der Betreiber der Plattform, auf der F. Bs Internet-Auftritt läuft, muss dagegen erst eingreifen, wenn er konkret auf problematische Diskussionsbeiträge hingewiesen wurde. Auf seiner Plattform laufen viele Internet-Auftritte, die er unmöglich ständig im Blick behalten kann.*

Egal, ob man direkter Verletzer oder nur Störer ist, man sollte schnell handeln und eine Rechtsverletzung abstellen. Wer gar nicht reagiert und die Prüfung durch Anwälte beziehungsweise Gerichte abwartet, muss unter Umständen später Abmahngebühren oder Schadensersatz zahlen.

# Unser Tipp

Ist man sich nicht sicher, ob wirklich eine Verletzung vorliegt, dann sollten wenigstens vorläufige Maßnahmen ergriffen werden. Beispielsweise können Inhalte einer Online-Plattform erst einmal auf "unsichtbar" geschaltet werden, ohne sie gleich zu löschen.

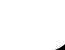

#### Braucht meine Website ein Impressum?

Um es Personen und staatlichen Stellen zu erleichtern, die Verantwortlichen für Medieninhalte zu finden, gibt es in Deutschland eine Impressumspflicht. Ihr unterliegen neben Printmedien auch alle Websites, die irgendwie "geschäftsmäßig" betrieben werden. Das ist schon dann der Fall, wenn auf einer ansonsten privaten Homepage ein Werbebanner geschaltet ist. Wer kein Impressum anbietet, läuft Gefahr, deshalb von anderen abgemahnt zu werden. Das Impressum muss folgendes enthalten:

# Checkliste Impressum

- Name des Unternehmens und Rechtsform (AG, GmbH, usw.),
- Name des Einzelkaufmanns inkl. Firma bzw. sonstiger Name des Anbieters
- eine tatsächlich genutzte Postanschrift (Anschrift der Niederlassung)
- sofern vorhanden die Umsatzsteuer-Identifikationsnummer
- bei Unternehmen zumindest eine Person, die nach außen vertreten darf (Geschäftsführer, Vorstandsvorsitzende, usw.)
- # bei Kapitalgesellschaften ggf. Angaben zu noch ausstehenden Einlagen
- relevante Registerdaten (Vereinsregister, Unternehmensregister, Handwerksrolle usw., jeweils Bezeichnung des Registers und die Nummer)
- bei freien Berufen die Zulassungsdaten (Rechtsanwaltskammer, Therapeutenzulassung usw.)
- # sofern vorhanden eine E-Mail-Adresse (ausreichend ist nach verbreiteter Ansicht auch ein Web-Formular, über das direkt Kontakt aufgenommen werden kann), ersatzweise die Telefonnummer

Wer "journalistisch-redaktionelle Inhalte" anbietet, muss zusätzlich nach den Regeln des Presserechts eine Person angeben, die wie ein Chef-Redakteur inhaltlich die Verantwortung übernimmt. Journalistisch-redaktionell sind Texte, Videos, Bilder oder andere Arten von Inhalten dann, wenn sie über irgendetwas berichten, etwas erklären, eine Meinung ausdrücken usw. Die gebräuchliche Impressumsangabe lautet dann: Verantwortlich im Sinne des Presserechts: [Name]

Sehr wichtig ist, dass das Impressum leicht zu finden ist. Es muss entweder direkt auf der Startseite einer Web-Präsenz angezeigt werden oder per Link mit höchstens zwei Klicks erreichbar sein.

Achtung Auch Profilseiten bei Social Networks wie Facebook werden zunehmend als Websites angesehen, die ein Impressum brauchen. Die Netzwerke bieten jedoch selten die Möglichkeit, entsprechende Impressums-Angaben zu machen.

# PERSÖNLICHKEITSRECHTE  $\alpha$ UND DATENSCHUTZ TEIL 02 **NIC**

# I. ÜBERSICHT ZU PERSÖNLICHKEITSRECHTEN

*Jeder Mensch hat Persönlichkeitsrechte, die geachtet werden müssen und direkt dem Schutz des Grundgesetzes unterstehen. Genauere Regeln, wie Menschen über die Daten zu ihrer Persönlichkeit selbst bestimmen können, gibt das Datenschutzrecht vor. Diese Regeln sind also letztlich vor allem ein Mittel zur Durchsetzung von Persönlichkeitsrechten. Man könnte auch sagen: Datenschutz ist Persönlichkeitsschutz.*

Persönlichkeitsrechte sind in den ersten Zeilen des Grundgesetzes verankert, dort, wo es um den Schutz der Menschenwürde und das Recht auf die "freie Entfaltung der Persönlichkeit" geht. Es gibt das allgemeine Persönlichkeitsrecht, daneben besondere Persönlichkeitsrechte wie das Recht am eigenen Bild und der eigenen Stimme, dann das schwer greifbare Recht auf "informationelle Selbstbestimmung" und sogar ein spezielles Urheberpersönlichkeitsrecht.

# Das allgemeine Persönlichkeitsrecht als Rundum-Schutz für alle

Jeder Mensch ist von Geburt an durch das allgemeine Persönlichkeitsrecht geschützt. Vor allem schützt es davor, dass private Details ungefragt in die Öffentlichkeit gezerrt werden. Über diesen Schutz kann man teilweise bewusst entscheiden, entweder durch eine ausdrückliche Erklärung oder indem das eigene Verhalten darauf hindeutet (siehe auch unten "Einwilligung und Model Release"). Ungewollte Eingriffe in den Persönlichkeitsschutz müssen dagegen nur Prominente hinnehmen oder Personen, die mit wichtigen Ereignissen in Verbindung stehen. Dann nämlich gibt es ein anerkanntes Interesse der Allgemeinheit daran, etwas über die betreffenden Personen zu erfahren, insbesondere in Form von Presseberichten zur öffentlichen Meinungsbildung.

<span id="page-16-0"></span> $\mathcal{O}$ 

# Das Recht am eigenen Bild – im Internet ist es hilfreich und problematisch zugleich

Fotos von Personen zu machen ist zwar nicht generell verboten (außer man verstößt dabei gegen Strafgesetze, wie den sogenannten "Paparazzi-Paragraphen" 201 a des Strafgesetzbuchs). Wenn aber eine bestimmte Person auf einem Bild zu erkennen ist, muss diese Person um Erlaubnis gefragt werden, bevor das Bild veröffentlicht werden darf. Eine Ausnahme hierzu liegt zum Beispiel vor, wenn die Person nur "Beiwerk" zum eigentlichen Fotomotiv ist. Ob das Foto "öffentlich" genutzt wird, wird ähnlich beurteilt wie im Urheberrecht (siehe Teil 1, Anfang zu Kapitel IV).

Beispiel *Während einer Tagung knipst Vertriebsleiter Arnulf N. mit seinem Handy die offizielle Verleihung des Preises für die meisten erfolgreichen Geschäftsabschlüsse des Jahres, der an Katrin K. geht. Er fotografiert später auch beim fröhlichen Ausklang des Abends, bei dem K. und andere Kollegen in einer Cocktailbar die guten Zahlen begießen. Nachdem A. N. die Bilder noch in der Nacht amüsiert auf Facebook hochgeladen hat, findet er am nächsten Morgen eine E-Mail von K. in seinem Postfach. Darin fordert sie ihn auf, er möge doch bitte die Fotos von der Preisverleihung sofort aus dem Netz nehmen. A. N. wundert sich zwar, warum K. gerade diese Bilder und nicht die aus der Bar entfernt haben möchte, muss der Aufforderung aber so oder so nachkommen.*

Die verschiedenen Interessen der Beteiligten abzuwägen, ist nicht immer einfach, so dass es oft nicht ohne professionelle Beratung geht. Völlig unerheblich ist,

- ob die abgebildete Person aus objektiver oder subjektiver Sicht auf dem Bild "gut aussieht" oder nicht,
- # ob die Veröffentlichung zu geschäftlichen Zwecken oder aus privatem Anlass geschieht oder ob die Person wusste, dass sie fotografiert wurde.

Wer fotografiert wird, braucht sich auch nicht sofort dazu zu äußern, ob sie oder er mit einer späteren Veröffentlichung einverstanden ist.

Beispiel *Auf einem Foto-Streifzug übers Firmengelände hat Adalbert N., Assistent des Vorstands, auch eine Praktikantin fotografiert, die gerade auf einer Bank ihre Mittagspause genießt und freundlich in die Kamera lächelt, als sie A. N. knipsen sieht. Da sie auf dem Bild so wunderbar in die Herbstsonne blickt, möchte A. N. das Bild – leicht zugeschnitten und farblich angepasst – auf die Homepage der Firma stellen und in unbearbeiteter Form auch in seine private Sammlung seiner besten Fotos aufnehmen, die er bei einem Foto-Hosting-Service im Internet stehen hat. Sofern die Praktikantin nicht im Praktikumsvertrag zugestimmt hat, dass Fotos von ihr veröffentlicht werden dürfen (was ungewöhnlich wäre), muss A. N. sie hinsichtlich beider Veröffentlichungen zuerst fragen. Sagt sie nein, kann A. N. das Foto höchstens im Freundeskreis zeigen oder zuhause im Wohnzimmer aufhängen.*

<span id="page-17-0"></span>Achtung Das Recht am eigenen Bild geht so weit, dass es auch gilt, wenn die betreffende Person nur teilweise oder von hinten zu sehen ist, solange aus dem Zusammenhang erkennbar ist, um wen es sich handelt.

# Unverzichtbar und doch oft übersehen: Einwilligung

Die Einwilligung einer Person, dass jemand anderes in den Bereich ihrer Persönlichkeitsrechte eingreifen (also Fotos, Videos oder Tonaufnahmen speichern, veröffentlichen usw.) darf, ist immer dann unverzichtbar, wenn es keine gesetzliche oder sonstige Berechtigung für den Eingriff gibt (so eine "sonstige Berechtigung" haben in bestimmtem Umfang zum Beispiel Arbeitgeber, siehe dazu Teil III.). Die Einwilligung kann normalerweise für die Zukunft widerrufen werden, ohne dass man das zu begründen braucht, und muss nicht ausdrücklich oder schriftlich gegeben werden. Sie kann auch aus einem Verhalten zu schlussfolgern sein.

Beispiel *Wenn sich jemand in einer Fußgängerzone bereitwillig von einem Kamera-Team interviewen lässt, kann man daraus schlussfolgern, dass sie oder er mit späterer Ausstrahlung im Fernsehen einverstanden ist. Nur Verwendungen, die für die Person nicht absehbar waren, sind nicht von dieser (unausgesprochenen) Einwilligung gedeckt.*

War die Verwendung in so einem Falle von der Einwilligung gedeckt, kann die betreffende Person das nicht ohne Weiteres zurücknehmen, sondern kann die Verwendung nachträglich nur dann untersagen, wenn sie durch falsche Versprechungen oder ähnliches getäuscht wurde oder andere gewichtige Gründe gegen die Verwendung sprechen. Sofern in Arbeitsverträgen keine abweichenden Regelungen enthalten sind, gelten diese allgemeinen Grundsätze auch im Arbeitsumfeld.

Beispiel *Auf einer Betriebsversammlung wird gefilmt, ohne dass alle Teilnehmer dies bemerken. Um das Video später im Intranet des Konzerns einstellen zu dürfen (das trotz Beschränkung auf Mitarbeiter als öffentlicher Bereich anzusehen ist, siehe dazu Teil 1 Kapitel IV), muss die Versammlungsleitung wenigstens einmal auf die Kamera und die beabsichtigte Verwendung im Intranet hinweisen und so den Teilnehmern Gelegenheit zur Entscheidung geben. Widerspricht dann niemand, können einzelne Teilnehmer nicht nachträglich verlangen, dass das Video aus dem Netz genommen wird.*

<span id="page-18-0"></span>Wenn es nicht um mehrere Personen zugleich geht (wie im Beispiel der Betriebsversammlung), sondern um die Daten des einzelnen Mitarbeiters (etwa die Personalakte), dann entfällt die datenschutzrechtliche Berechtigung des Arbeitgebers grundsätzlich, sobald der Mitarbeiter aus dem Unternehmen ausscheidet. Sollen personenbezogene Daten auch dann gespeichert bleiben dürfen, muss das vorher vertraglich so vereinbart worden sein.

# Bilder von Personen sind ohne "Model Release" wenig wert

Immer wieder führen im Internet frei verfügbare Bilder zu Problemen, selbst wenn sie urheberrechtlich durch "Public Licenses" für jeden zur Nutzung freigegeben worden sind. Denn auch dann funkt das Persönlichkeitsrecht dazwischen, falls Personen auf den Bildern wiederzuerkennen sind. Die ansonsten sehr hilfreichen Public Licenses lassen nämlich in der Regel die Persönlichkeitsrechte außen vor, so dass diese gesondert abzuklären sind.

Beispiel *Andreas N. arbeitet bei einem kleinen Start-Up-Unternehmen mit dünner Finanzdecke. Er ist daher froh, als er auf einem großen Bilderportal im Internet zwei Fotos findet, die perfekt zur Dienstleistung des Start-Ups passen und unter einer Public License stehen, die kommerzielle Nutzung erlaubt. A. N. baut diese Bilder in die Website seines Unternehmens ein und hält sich dabei penibel an die Vorgaben der angegebenen Lizenz. Wenig später geht ihm eine Abmahnung von einer der abgebildeten jungen Frauen zu, wonach er das Bild umgehend entfernen und die Abmahnkosten tragen soll. A. N. fühlt sich unschuldig, muss aber trotzdem der Aufforderung nachkommen.*

Wenn bei einem kostenfrei zugänglichen Bild keine Hinweise zu finden sind, dass die Abgebildeten ihre Zustimmung zur weiteren Veröffentlichung gegeben haben, muss sicherheitshalber nachgefragt werden (außer es handelt sich um Bilder von Prominenten, die in der Öffentlichkeit fotografiert wurden, siehe Anfang von Teil 2). Der Fachbegriff dafür ist "Model Release". Ein Nachfragen erübrigt sich nur dann, wenn die Quelle ersichtlich bereits abgeklärte Bilder enthält, wie etwa die Bilderdatenbank einer Model-Agentur.

#### Unser Tipp

Im Zweifel sollte man es komplett vermeiden. Bilder zu veröf fentlichen, auf denen Personen zu sehen sind. Falls das dennoch nötig ist, sollte man entweder auf Bildagenturen zurückgreifen, da diese im Streitfall für die Zustimmung der Abgebildeten geradestehen müssen, oder eigene Bilder nutzen, bei denen man von abgebildeten Personen zumindest die formlose Zustimmung selber eingeholt hat.

# Das Recht an eigener Stimme und Namen

Ähnlich wie bei Bildern gibt es das "Recht an der eigenen Stimme". Damit ist vor allem die Wiedererkennbarkeit der Stimme gemeint und nicht so sehr das, was gesagt wurde. Das Gesagte selbst untersteht dem "Schutz des nicht öffentlich gesprochenen Wortes". Was jemand außerhalb der öffentlichen Aufmerksamkeit sagt, darf nicht ohne Zustimmung mitgeschnitten werden, unabhängig davon, ob die Vertraulichkeit der Situation vorher ausdrücklich festgelegt wurde oder nicht.

Beispiel *Vorstandsmitglied Volker M. hat die undankbare Aufgabe, ein Ergebnisprotokoll der heutigen Vorstandssitzung zu schreiben. Um kontrollieren zu können, ob er alles richtig mitgeschrieben hat, lässt er unbemerkt die Aufnahmefunktion seines Handys mitlaufen. Trotz seiner harmlosen Absichten und obwohl er die Aufnahme löschen will, sobald das Protokoll fertig ist, macht er sich damit nach § 201 des Strafgesetzbuchs strafbar.*

Eine weitere gesetzliche Ausprägung des Persönlichkeitsrechts ist das Recht am eigenen Namen (§ 12 BGB). Es gilt nicht nur für bürgerliche Namen, sondern auch für Namen von Unternehmen und Künstlernamen. Sogar Allerweltsnamen können prominent besetzt sein. Nicht nur im Geschäftsleben ist daher Vorsicht geboten, wenn Namen für bestimmte Zwecke instrumentalisiert werden sollen, etwa bei der Bezeichnung einer Internet-Domain oder bei Werbung.

Hierzu ist die Rechtsprechung nicht ganz gefestigt, aber es könnte gut sein, dass genannter Entertainer gegen diese Ausnutzung seines Namens vorgeht und vor Gericht damit Erfolg hat. Würde Frank B. selber Harald Schmidt heißen, hätte er das Namensrecht (zumindest auch) auf seiner Seite. Dann würde es darum gehen, wer von beiden die Domain zuerst registriert.

<span id="page-19-0"></span>Beispiel *Im- und Exportkaufmann Frank B. plant eine neue Internetpräsenz für den Vertrieb von Brillen. Eines der Brillengestelle sieht fast genau so aus wie das eines berühmten deutschen Entertainers. Da dieser einen relativ weit verbreiteten Namen trägt, hält F. B. es für unverfänglich, den Online-Brillen-Shop unter der Domain www.harald-schmidt-nickelbrillen.de zu betreiben.*

Urheber haben zusätzlich noch ein eigenes, besonderes Persönlichkeitsrecht Auch das besondere Persönlichkeitsrecht des Urhebers ist mit diesem untrennbar verbunden. Urheberinnen und Urheber können es nicht einmal ablegen, wenn sie das wollen. Sie können außerdem als Ausdruck dieses Rechts verlangen, gerade nicht als Urheber genannt zu werden. Besetzt dann jemand anderes diese "Lücke" und behauptet, selber der Urheber zu sein, kann der wahre Urheber dagegen vorgehen.

Was die Namensnennung eines Arbeitnehmer-Urhebers betrifft, so hängt es von den zugrunde liegenden Vereinbarungen und den Gepflogenheiten der jeweiligen Branche ab, ob der Arbeitgeber den Namen des Arbeitnehmers in Verbindung mit dem Werk nicht zu nennen braucht, nennen darf oder sogar nennen muss.

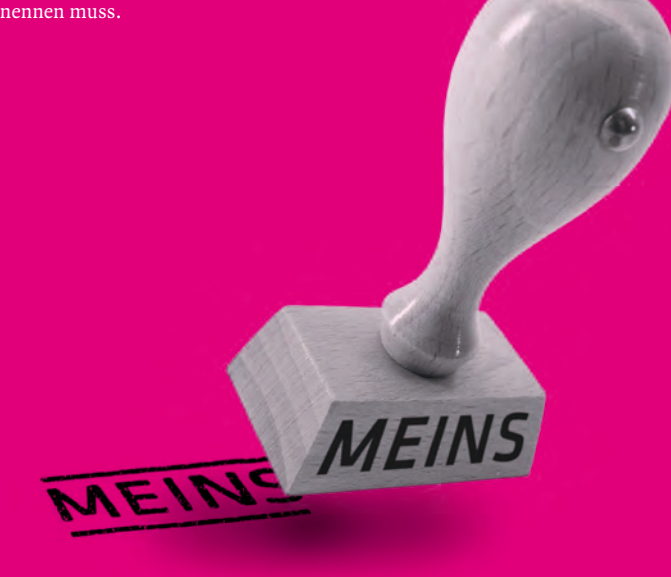

# Beleidigung und ihre Grauzonen

Auch die Straftatbestände der Beleidigung, der Im Verkehr zwischen Unternehmen gibt es zuüblen Nachrede und der Verleumdung (§§ 185 bis 193 des Strafgesetzbuchs) sind Ausdruck des Persönlichkeitsrechts jeder Person. Dem Recht, gegen entsprechende Aussagen vorzugehen, stehen manchmal allerdings andere Grundrechte entgegen, vor allem die Meinungsfreiheit. Es muss in einer pluralistischen Gesellschaft schließlich erlaubt sein, sogar heftige Kritik an einer Person öffentlich zu äußern. Solange es sich um sachliche, auf wahren Tatsachen basierende Kritik handelt, ist das weder Verleumdung noch Beleidigung oder üble Nachrede.

Eine Beleidigung liegt vor, wenn eine Aussage dazu dient, eine andere Person in ihrem Wert als Mensch anzugreifen (Stichwort: Menschenwürde), sie also "runterzumachen", zu beschimpfen und ähnliches. Üble Nachrede und Verleumdung unterscheiden sich von der Beleidigung dadurch, dass statt Meinungen Tatsachen verbreitet werden, die den Ruf schädigen können (Tatsachen sind aus rechtlicher Sicht alle Dinge, bei denen zumindest theoretisch bewiesen werden kann, ob sie stimmen oder nicht). Und zwar geschieht dies entweder "ins Blaue hinein" oder sogar wider besseres Wissen.

<span id="page-20-0"></span>Beispiel *Die Aussage, ein Manager habe die Geschäftsaussichten seines Unternehmens verkannt und sei als Geschäftsführer ungeeignet, ist berechtigte Kritik (weil Meinungsäußerung). Der Zusatz, er sei wahrscheinlich der schlechteste Manager des Jahrhunderts, ist eine Beleidigung. Und die Behauptung, er habe, um von seinen Fehlern abzulenken, in der Unternehmensbilanz wichtige Zahlen weggelassen, kann üble Nachrede sein (wenn der, der das behauptet, es nicht beweisen kann) oder Verleumdung (wenn der Behauptende weiß, dass die Behauptung nicht stimmt).*

dem spezielle Strafvorschriften gegen "Kreditgefährdung", das "Gesetz gegen den unlauteren Wettbewerb" (UWG) und weitere Regelungen, um Geschäftsleute vor einer Rufschädigung durch Konkurrenten zu schützen.

Achtung Beleidigt ein Arbeitgeber seinen Arbeitnehmer oder umgekehrt — es macht dabei wenig Unterschied, ob öffentlich, etwa auf der eigenen Homepage, oder im Gespräch gegenüber Kollegen — dann kann das arbeitsrechtlich als "Störung des Betriebsfriedens" anzusehen sein und als Grund für eine außerordentliche fristlose Kündigung ausreichen.

Neben der hier dargestellten rechtlichen Sichtweise auf zwischenmenschliche Konflikte wird das "Runtermachen" anderer – gerade wenn es systematisch geschieht – auch unter dem Begriff "Mobbing" zusammengefasst. Es kommt in allen Gruppen von Menschen vor, am Arbeitsplatz genauso wie unter Schülern. Zwar ist nicht alles, was unter Mobbing fällt, zugleich auch ein Rechtsverstoß im Sinne des Straf- oder Zivilrechts. Dennoch können die Folgen schwerwiegend sein. Spielt das Internet oder andere elektronische Kommunikationskanäle eine Rolle, spricht man von "Cyber-Mobbing".

# Unser Tipp

Zum Mobbing/Cyber-Mobbing gibt es verschiedene Informations- und Hilfsangebote, auch im Internet. Hingewiesen sei hier auf das ent sprechende Angebot des Projekts klicksafe der LfM, siehe http://www.klicksafe.de/themen/ kommunizieren/cyber-mobbing/.  Inzwischen ein Wirtschaftsgut:

Persönliche Daten ganz normaler Leute Heutzutage gilt: Daten, die einmal im Internet kursieren, verschwinden allenfalls zufällig von selbst. In den meisten Fällen bleiben sie dauerhaft erhalten. Darum ist es besonders wichtig, schon das Sammeln von personenbezogenen Daten (im Fachdeutsch "Erhebung" genannt) kontrollierbar zu machen. Ein Versuch, dem Einzelnen wenigstens eine gewisse Handhabe dazu zu geben, sind die Gesetze und Gerichtsentscheidungen zum Datenschutz. Vereinfacht gesagt heißt das: Personenbezogene Daten anderer dürfen nur mit gesetzlicher Erlaubnis, wegen engen Bezugs zu einem Vertragsverhältnis (zum Beispiel Arbeitsvertrag) oder mit ausdrücklicher Einwilligung der Betroffenen erhoben, verarbeitet und genutzt werden, und das dann auch nur im unbedingt erforderlichen Umfang.

Achtung Auch bei sogenannten "dynamischen IP-Adressen" kann mit gerichtlicher Genehmigung bei den Internetzugangsanbietern ermittelt werden, wer zu welcher Zeit über eine bestimmte IP-Adresse im Internet gesurft hat. Echte Anonymität im Internet ist also selten.

Personenbezug haben alle Daten, die sich eindeutig einer bestimmten Person zuordnen lassen – auch wenn das nur mit Zusatzinformationen und einigem Aufwand möglich ist. Die Datenschutzgesetze regeln, wie damit umzugehen ist:

Auch wer solche Daten mit Erlaubnis sammelt, muss sie sorgsam vor unberechtigtem Zugriff schützen, auf Verlangen Auskunft über den Datenbestand geben, unkorrekte Daten berichtigen und die Daten löschen, wenn die Gründe für die Speicherung nicht mehr bestehen.

#### Unser Tipp

Das Bundesdatenschutzgesetz schreibt überall den Grundsatz der Datensparsamkeit vor. Es dür fen also immer nur so viele Daten wie nötig gesammelt werden, nicht so viele wie möglich. Darum ist es in der Regel zulässig, in Online-Formularen weniger Daten anzugeben als abgefragt werden.

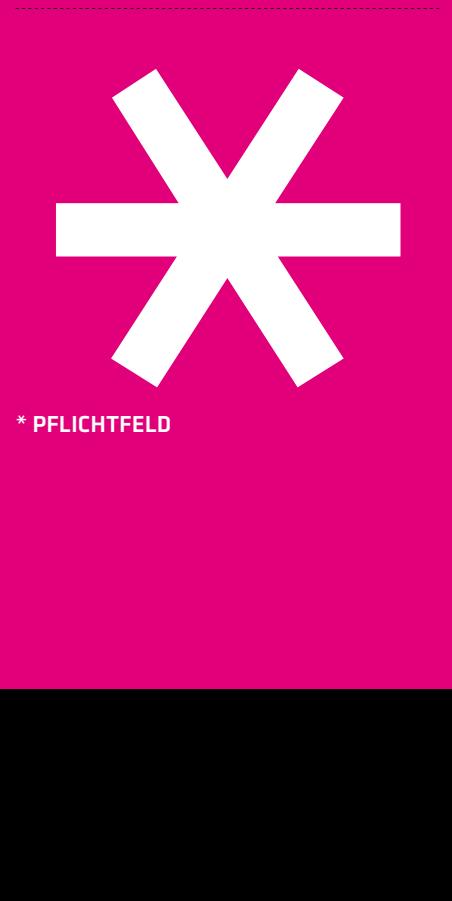

\* PFLICHTFELD

# II. DATENSCHUTZ RUND UM DEN ARBEITSPLATZ

*Neben den allgemeinen Grundlagen des Datenschutzes gibt es für die Arbeitswelt besondere Regeln, zum Beispiel in § 32 Bundesdatenschutzgesetz (BDSG), im Betriebsverfassungsgesetz, den Personalvertretungsgesetzen und der Bildschirmarbeitsverordnung.*

Wenn Arbeitgeber allgemeine Daten über ihre Mitarbeiter sammeln, haben sie grundsätzlich einen gesetzlich ausreichend guten Grund dafür, nämlich das Arbeitsverhältnis. Andererseits ist der Arbeitgeber in einer besonderen Machtposition gegenüber den Arbeitnehmern, weshalb sie zusätzlichen Schutz vor Datenmissbrauch brauchen. Arbeitgeber dürfen deshalb zwar Daten zur Person und Einsatzfähigkeit ihrer Arbeitnehmer in Personalakten sammeln, müssen diese Akten aber sorgsam verwahren. Außerdem dürfen auch Arbeitgeber nur so viele Daten sammeln, wie unbedingt nötig.

### Unser Tipp

<span id="page-21-0"></span>Möchte sich der Arbeitgeber in Arbeitsverträgen besondere Erlaubnisse zum Umgang mit Daten des Arbeitnehmers geben lassen, dann ist das nur zulässig, wenn weder das Betriebsverfassungsgesetz noch eine Betriebs- oder Dienstvereinbarung zur konkreten Frage Regelungen enthalten. Hierzu kann der jeweilige Betriebsoder Personalrat Auskunft geben. 

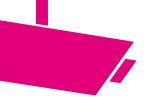

# Big Boss is watching you: Audio- und Videoüberwachung

Eine umfassende und dauernde technische Überwachung von Arbeitnehmern am Arbeitsplatz als "Leistungs- und Verhaltenskontrolle" – also, ob sie auch so arbeiten, wie sie sollen – ist datenschutz- und zivilrechtlich nicht erlaubt.

#### Unser Tipp

Arbeitnehmer dür fen sich gegen permanente technische Leistungsüberwachung (Kameras usw.) durch Arbeitsverweigerung wehren.

Wenn ein Arbeitgeber nicht allgemein, sondern gezielt zu technischen Mitteln greifen will, um das Verhalten der Arbeitnehmer zu kontrollieren, muss die Zustimmung von Betriebs- und Personalräten vorliegen. Das betrifft auch Zeiterfassungs- und Zutrittssysteme, elektronische Bezahltechnik in der Kantine, Systeme zur Erfassung der Kundenzufriedenheit, zur Qualitätssicherung und zum Schutz "geistigen Eigentums". Audio- und Videoüberwachung ist nur in ganz begrenzten Ausnahmefällen zulässig, und zwar u.a. wenn die Arbeitnehmer auf die Überwachung hingewiesen werden oder – in ganz besonderen Einzelfällen – eine heimliche Überwachung das letzte verbleibende Mittel zur Aufklärung von tatsächlich bereits begangenen Straftaten ist. Das müssen aber drastische Delikte sein, etwa Drogenhandel am Arbeitsplatz und ähnliches, sonst ist die Überwachung unverhältnismäßig.

Zu den Zugangssystemen zählen auch elektronische rund um die Computer-Infrastruktur des Unternehmens. An- und Abmelden an passwortgeschützten Systemen darf zwar protokolliert werden, die weitergehende Überwachung der Computer-Nutzung ist (ähnlich wie bei Videoüberwachung) jedoch wieder nur mit Zustimmung der Betriebs- bzw. Personalräte erlaubt.

Beispiel *Sachbearbeiterin Anna-Maria N. hat das Gerücht gehört, dass in der Behörde, in der sie arbeitet, automatisch aufgezeichnet und gemeldet werde, wenn Mitarbeiter bestimmte Internetseiten aufrufen. Sie selbst befürchtet schon lange, dass routinemäßig die von den Behördenrechnern aus verschickten E-Mails mitgelesen werden. Eine Nachfrage beim Personalrat ergibt, dass es in der Behörde eine Dienstvereinbarung gibt, die die private Nutzung des Internets am Arbeitsplatz untersagt. Nur für eine einzige Abteilung allerdings, in der das massiv unterlaufen worden zu sein scheint, habe der Personalrat einer zeitweisen Protokollierung der Internetnutzung zugestimmt.*

# Unser Tipp

Betriebs- bzw. Personalräte sind die erste Anlaufstelle, falls Arbeitnehmer unrechtmäßige Überwachung oder andere Datenschut zverstöße vermuten. Ver fügt ein Unternehmen weder über Personalvertretung noch Datenschutzbeauftragten, kann und sollte man sich an den Landesdatenschutzbeauftragten des jeweiligen Bundeslandes wenden. 

# Beim Umgang mit Kundendaten kann man mehr falsch als richtig machen

Gegenüber Außenstehenden müssen sich Unternehmen, Behörden, Selbständige und Freiberufler selbstverständlich an die allgemeinen Datenschutzregeln halten (Zustimmung der Betroffenen, Datensparsamkeit usw., siehe oben). Folgendes gilt es zudem besonders zu beachten:

# Checkliste

# zum richtigen Umgang mit Kundendaten

- # Damit die Kunden entscheiden können, wie ihre Daten genutzt werden dürfen, müssen sie zunächst darüber informiert werden: Die Kunden müssen erfahren, welche personenbezogenen Daten zu welchem Zweck von wem erhoben werden und wie man sie verarbeitet und nutzt.
- Es muss ausdrücklich darauf hingewiesen werden, sofern Daten zwecks Speicherung, Verarbeitung oder Nutzung außerhalb des Europäischen Wirtschaftsraums (EWR) weitergereicht werden.

<span id="page-22-0"></span>Achtung Besondere Vorsicht ist geboten, wenn externe sogenannte "Cloud-Dienste" eine Rolle spielen, da diese ihre Datenspeicher oft über die ganze Welt verteilt betreiben. Gegenüber seinen Kunden muss ein Unternehmen sicherstellen, dass es die Speicherung und Verarbeitung der Kundendaten beim Cloud-Dienst kontrollieren kann. Das ist derzeit aber bei fast keinem Cloud-Dienst wirklich möglich.

Die Datenschutzerklärung muss den Kunden **vor** der Datenerhebung mitgeteilt, die Zustimmung der Kunden muss einzeln dokumentiert werden.

# Unser Tipp

Bei Online-Angeboten genügt ein Link zur Erklärung, neben den die Kunden ein Häkchen set zen und so zum Ausdruck bringen können, dass sie einverstanden sind.

- # Die Datenschutzerklärung muss auch später jederzeit verfügbar sein, etwa als separate Seite auf dem Internetangebot des Unternehmens. Sie muss für sich stehen, darf also nicht Teil von AGB sein.
- Die Kunden müssen in der Erklärung darauf hingewiesen werden, dass die Zustimmung zur Datenschutzerklärung jederzeit für die Zukunft widerrufen werden kann.
- Soweit es technisch möglich und zumutbar ist, muss den Kunden die Nutzung von elektronischen Diensten unter Pseudonym ermöglicht werden. Zumutbar ist das normalerweise, wenn keine Abrechnungen erstellt werden müssen (also vor allem bei kostenlosen Diensten oder sogenannten "Flat-Rates") und Klarnamen auch nicht aus anderen Gründen unbedingt erforderlich sind (etwa aus Haftungsgründen).

# Cookies mit Nebenwirkungen

Die Verwendung sogenannter "Cookies" ist im Internet sehr verbreitet. Zur Erfassung des Verhaltens von Webseiten-Besuchern werden diese sehr kleinen Informations-Schnipsel während des Surfens auf den Computern der Webseiten-Besucher hinterlegt und machen sie später eindeutig wiedererkennbar.

Achtung Geschieht dies (wie meistens) ohne, dass die Webseitenbesucher es merken, erfüllt es die oben aufgezählten Bedingungen zum Umgang mit Kundendaten nicht. Auch Analysedienste für Internetwerbung (Google Analytics, Google AdSense und andere) verstoßen nach Meinung vieler Fachleute gegen die Datenschutzregeln.

Zum Schutz der Internetnutzer haben die Datenschutzbeauftragten der Länder daher besondere Befugnisse, um gegen Unternehmen vorzugehen, die auf dieser technischen Ebene über Cookies den Datenschutz missachten. Hier drohen Anordnungen falls ein Unternehmen oder eine Behörde auf eigenen Websites Cookies oder Analysedienste einsetzt und die Besucher nicht ausreichend darüber informiert. Vergrößert wird diese Problematik noch durch die um sich greifende Nutzung sozialer Netzwerke, siehe folgenden Abschnitt.

# Unser Tipp

Um dafür zu sorgen, dass das eigene Surf-Verhalten nicht über Cookies nachzuverfolgen ist, kann jeder Internetnutzer seinen Web-Browser selbst ent sprechend einstellen. Genaue Anleitungen dazu gibt es unter anderem beim Projekt verbraucher-sicher-online.de in der Rubrik "Schwerpunkte / Cookies". 

# Soziale Netzwerke – Vorsicht mit den Voreinstellungen!

Nicht nur bei der Jobsuche, sondern auch sonst spielen "Social Networks" wie Facebook eine immer größere Rolle im Arbeitsalltag. Arbeitnehmer haben zunehmend eigene, private Accounts bei solchen Netzwerken und werden mitunter von ihrem Arbeitgeber angehalten, diese auch im Sinne des Arbeitgebers zu nutzen. Firmen und Behörden selbst setzen ebenfalls verstärkt darauf, sich eigene sogenannte "Landing Pages", "Fanseiten" oder einfache "Profile" in den Netzwerken zu schaffen.

Achtung Einige Gerichte stufen Facebook-Profile mittlerweile ebenso ein wie herkömmliche Webseiten. Deshalb müssen auch Profilseiten ein Impressum haben, wenn sie nicht ausschließlich privat genutzt werden (siehe zur Impressumspflicht unter Teil 01, Kapitel VII). Das ist jedoch bei den meisten Social Networks noch nicht als Funktion vorgesehen. Unternehmen und Behörden verstoßen deshalb mit solchen Profilen regelmäßig gegen geltendes Recht.

Die Hauptkritikpunkte gegen die ansonsten sehr praktischen Social Networks sind Mängel beim Datenschutz. Als problematisch angesehen wird vor allem:

- Dass die Nutzer in der Regel keine wirkungsvolle Kontrolle darüber haben, wie die Betreiber von Social Networks mit ihren personenbezogenen Daten umgehen;
- dass die (unzureichenden) Steuerungsmöglichkeiten der Nutzer standardmäßig auch noch so voreingestellt sind, dass besonders viele Daten für besonders viele Personen zugänglich sind;
- dass die Nutzer durch die Betreiber zu wenig über ihre (Datenschutz-)Rechte, ihre Steuerungsmöglichkeiten und die Folgen ihres Tuns aufgeklärt werden bzw.
- dass ihnen völlig unzureichende, verklausulierte oder viel zu weitgehende Einwilligungen abverlangt werden, um in Social Networks dabei sein zu können;
- dass insbesondere nur selten das (nach deutschem Recht gesetzlich verankerte) Recht auf pseudonyme Mitgliedschaft gewährt wird;
- dass Nutzer durch Betreiber von Social Networks verleitet werden, ungefragt personenbezogene Daten über Dritte preiszugeben;
- <span id="page-23-0"></span>dass teils sogar automatisch personenbezogene Daten generiert werden (automatische Gesichtserkennung auf Fotos mit Zuordnung zu Personen)

Die Liste ließe sich noch fortsetzen. Die Voreinstellungen, die aktiviert sind, wenn ein Profil neu bei einem Social Network angelegt wird, sind meist auf eine größtmögliche Verbreitung von persönlichen Daten ausgerichtet. Außerdem ändern und erweitern die Betreiber relativ oft die Funktionen der Netzwerke, so dass immer wieder neue Voreinstellungen hinzukommen. Hier gilt es, sowohl zu Beginn als auch regelmäßig während der Nutzung eines Social Networks die Einstellungen zu kontrollieren und ggf. zu ändern, um die eigene Privatsphäre zu schützen.

Beispiel *Sachbearbeiter Anton N. lästert auf seinem Profil bei wer-kennt-wen.de kräftig über seinen Abteilungsleiter, der ihm mal wieder das Leben schwer macht. Unachtsamer Weise*  ist sein Profil auf "öffentlich" gestellt, so dass *unbeabsichtigt nicht nur A. N.s enge Freunde mitlesen können, sondern auch die ganze Abteilung das kann.* 

Auch harmlos klingende Voreinstellungen wie die, dass ein privates Profil nur "Freunden sowie Freunden von Freunden" sichtbar sein soll, bedeutet im Regelfall, dass hunderte Personen es aufrufen können (20 Freunde mit jeweils wieder 20 Freunden ergeben bereits 400 Verbindungen). Fast schon eine Binsenweisheit ist es, dass dann beispielsweise anstößige Partyfotos, die von einer Person selbst oder anderen über ein Social Network verfügbar gemacht werden, auch von potenziellen Arbeitgebern gefunden werden können, bei denen man sich um einen Job bemüht. Solch problematisches Material ist nur schwer wieder aus den Netzwerken zu entfernen. Die Löschungsansprüche aus dem Bundesdatenschutzgesetz sind gegenüber im Ausland sitzenden Betreibern von Social Networks nur sehr schwer durchzusetzen.

# Unser Tipp

Bei Facebook und Co. die "Privatsphäre-Einstellungen" (auf Englisch auch "Preferences" oder "Settings") regelmäßig überprüfen und insbesondere die "Standardeinstellungen" (Englisch "Default") möglichst so wählen, dass nicht alle eigenen Aktivitäten öffentlich sichtbar sind.

# Wie man gegen seinen Willen in Social Networks landet

Social Networks wie Facebook, Xing und andere haben auch Zusatzfunktionen mit problematischen Nebenwirkungen. So bieten sie ihren Mitgliedern mitunter die Möglichkeit, dem Netzwerk direkten Zugriff auf das eigene E-Mail-Adressbuch zu geben. Auf diese Weise kann das Netzwerk automatisch Kontakt zu im Adressbuch enthaltenen Personen herstellen, was natürlich komfortabel ist. Dadurch überträgt man aber zwangsläufig personenbezogene Daten der Personen, die im Adressbuch stehen, ohne dass sie gefragt wurden. Diese Personen wundern sich dann, dass sie in Social Networks bereits mit ihrer E-Mail-Adresse bekannt sind, obwohl sie diese nie selbst dort angegeben haben.

#### Unser Tipp

Wer sich eine E-Mail-Adresse bewahren will, die nicht durch Bekannte weitergereicht wird, sollte eine zweite E-Mail-Adresse quasi als "Wegwerfadresse" vorschalten. Das geschieht dadurch, dass man diese vorgeschaltete Adresse in E-Mails als Absenderadresse verwendet und alle dort eingehenden Mails an die geschützte Adresse weiterleiten lässt. Wird die Adresse dann (aus Versehen oder absichtlich) irgendwohin weitergereicht und mit Werbe-Mails bombardiert, kann man sie jederzeit aufgeben und eine neue Wegwer fadresse einrichten. Die wichtigere Hauptadresse bleibt vertraulich. 

Eher auf Arbeitskontakte ausgerichtete Netzwerke wie LinkedIn oder Xing teilen zudem mit, welche neuen Kontakte diejenigen Personen in der Zwischenzeit geknüpft haben, mit denen man selbst bereits im Netzwerk verbunden ist. Dadurch kann es zu einer unbeabsichtigten Weitergabe vertraulicher Informationen kommen, die für Angestellte ebenso folgenreich sein kann wie für Freiberufler.

Beispiel *Die Uniklinik, in der Astrid N. arbeitet, hat zwecks Beschaffung spezieller Messgeräte eine Ausschreibung gestartet. Um einfacher kommunizieren zu können, fügt A. N. die Geschäftsführer aller fünf Firmen, die Interesse an der Ausschreibung gezeigt haben, als Kontakte ihres Profils bei einem Social Network hinzu. Das Netzwerk verschickt daraufhin automatisch an alle fünf Geschäftsführer eine E-Mail mit der Mitteilung, dass A. N. nun diese neuen Kontakte habe. So erfahren alle Ausschreibungsteilnehmer, wer sonst noch teilnimmt, und können den für die Messgeräte geforderten Preis untereinander absprechen.*

# Social Plug-Ins sind die kleinen Helfer der Datenkraken

works gesendet, die daraus detaillierte **binden**. Bei der Erweiterung von Websites mit "sozialen Funktionen" (auf Englisch auch "social plugins") lauern weitere handfeste Probleme. Immer mehr Firmen und öffentliche Stellen ergänzen ihre Websites mit Funktionen wie "Like" oder "+1"-Schaltflächen. Besucher der so aufgepeppten Websites können durch einen Klick auf diese Schaltflächen sehr einfach zum Ausdruck bringen, dass sie das betreffende Angebot gut finden. Sind diese Website-Besucher parallel bereits bei einem Social Network angemeldet, wird der "Like"-Klick sofort an all diejenigen weitergemeldet, mit denen sie in diesem Netzwerk verbunden sind. So werden massenhaft personenbezogene Daten an die Betreiber der Social Net-Verhaltensprofile erstellen können. Ohne eine vorherige Datenschutzerklärung mit dokumentierter Zustimmung (siehe oben zu "Umgang mit Kundendaten") ist das nach Ansicht vieler Datenschützer unzulässig.

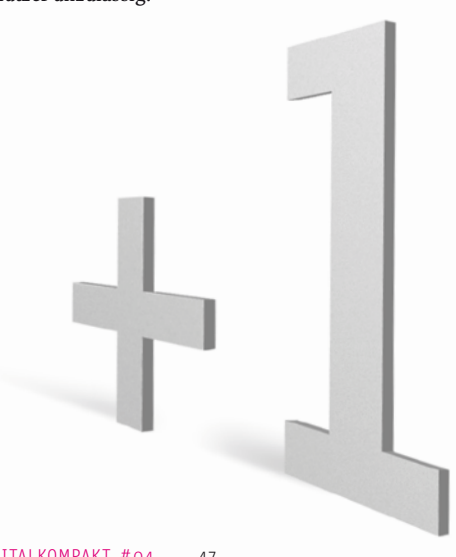

Achtung Zur rechtlich unbedenklichen Einbindung von "Like" oder "+1"-Schaltflächen wird immer wieder die sogenannte Zwei-Klick-Lösung angeführt, die beim ersten Klick auf die Schaltfläche "Like" erstmal eine Datenschutzerklärung erscheinen lässt, in die dann mit dem zweiten Klick eingewilligt werden soll. Dieses Vorgehen ist zweifellos besser als die herkömmlichen Schaltflächen. Da jedoch kaum jemand weiß, wie und wofür die übertragenen Daten beim jeweiligen Social Network genutzt werden, können Website-Besucher über diese Nutzung auch nicht vollkommen datenschutzkonform informiert werden. Deshalb sollten Firmen und öffentliche Stellen derzeit noch darauf verzichten, soziale Funktionen in ihre Websites einzu-

<span id="page-24-0"></span>DIGITALKOMPAKT #04 46 DIGITALKOMPAKT #04 47

# IRIGHTS.INFO

*iRights.info ist die zentrale Informations- und Aufklärungsplattform zu allen Fragen des Urheberrechts in der digitalen Welt. Mehrfach preisgekrönt, begleitet iRights.info die aktuellen Entwicklungen rund um politische und ökonomische Prozesse im Urheberrecht.*

John Weitzmann, Jurist mit Ausrichtung auf den Bereich Internetrecht bei iRights.info und Projektleiter Recht von Creative Commons Deutschland

Philipp Otto, Jurist und Journalist bei iRights.info. Er berät Parteien. Unternehmen und Verbände zur strategischen Ausrichtung und Regulierungsfragen in der digitalen Welt.

<span id="page-25-0"></span>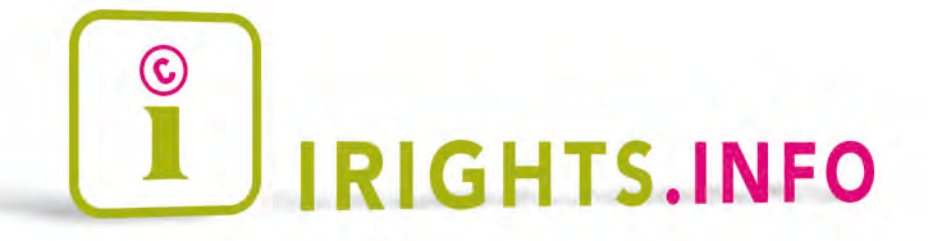

VIDEO

*Das Video zum Thema finden Sie auf dem YouTube-Kanal der LfM unter:*

[www.youtube.com/user/LfMNRW](http://www.youtube.com/user/LfMNRW)

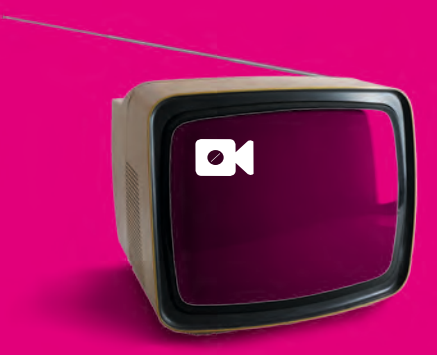

# GLOSSAR

Abmahnung Die formelle Aufforderung, ein bestimmtes Verhalten zu ändern oder abzustellen. Im Arbeitsrecht hat sie die Funktion eines "Warnschusses", bevor es zu einer Kündigung kommt. Wird allgemein wegen (angeblicher) Verletzung von Schutzrechten (z.B. Urheberrecht) oder anderen Regeln (z.B. Wettbewerbsrecht) abgemahnt, geschieht es meist durch Anwälte, die dann auch Bearbeitungskosten einfordern. War die Abmahnung berechtigt, muss der/die Abgemahnte diese Kosten tragen. Zur Prüfung ist professioneller Rechtsrat wichtig und die in der Abmahnung genannten Fristen sind zu beachten

#### Allgemeine Geschäf tsbedingungen

(AGB) Rechtliche Regeln, die von Personen, Unternehmen oder sonstigen Stellen für mehr als einen individuellen Geschäftsvorgang vorformuliert und den jeweiligen Geschäftspartnern vorgelegt werden. Sie sollen dadurch Teil eines zwischen den Beteiligten geschlossenen Vertrages werden. Im Bürgerlichen Gesetzbuch (BGB) gibt es spezielle Regelungen, nach denen sich die Gültigkeit von AGB richtet. Sie sind besonders auf den Verbraucherschutz ausgerichtet, schützen teilweise aber auch Unternehmer vor unangemessenen AGB.

Beiwerk Der Begriff bezeichnet geschützte Werke oder Personen, die auf Fotos oder in Filmen zwar zu sehen sind (was als Vervielfältigung bzw. Abbildung eigentlich heißen würde, dass das Foto oder der Film nur mit Erlaubnis des Urhebers bzw. Abgebildeten genutzt werden dürfte), aber so nebensächlich sind gegenüber dem eigentlichen Motiv, dass sie nicht die Aufmerksamkeit auf sich ziehen. Schulbeispiel sind Touristen, die auf fast jedem Foto des Eif felturms mit abgebildet sind. Sie werden als Beiwerk vom eigentlichen Bildmotiv aber so an den Rand gedrängt, dass ihre Erlaubnis nicht er forderlich ist, um das Foto zu nutzen.

Creative Commons Eine gemeinnützige Organisation mit Sitz in Kalifornien, die mit den Creative Commons Licenses ein Set von 6 Standardverträgen entworfen hat. Mit diesen soll es Urhebern ermöglicht werden, ohne besondere Rechtskenntnisse der Allgemeinheit bestimmte Nutzungen pauschal und vorab zu erlauben. Dies geschieht im Internet durch Verlinkung auf die Webseiten von Creative Commons, auf denen die Texte der Standardverträ- $\alpha$ e dauerhaft abrufbar sind.  $\rightarrow$  Public Licenses

Datenschutzerklärung Fin Text, durch den die Einwilligung erklärt wird, dass mit den eigenen personenbezogenen Daten bestimmte Dinge gemacht werden dürfen. Sie ist Voraussetzung für die Erhebung, Speicherung und Verarbeitung solcher Daten, sofern nicht eine anderweitige (z.B. gesetzliche) Erlaubnis dazu besteht, und kann jederzeit für die Zukunft widerrufen werden.

Gemeinfreiheit Ein immaterielles Gut (z.B. der Text eines Romans – nicht gemeint sind die einzelnen gedruckten Bücher) ist gemeinfrei, wenn keinerlei Schutzrechte an ihm (mehr) bestehen. Der englische Ausdruck ist "Public Domain". Mögliche Schutzrechte sind Urheberrechte,  $\rightarrow$  Leistungsschutzrechte oder auch Markenrechte. Urheberrechte enden 70 Jahre nach dem Tod des Urhebers, Leistungsschutzrechte in der Regel 50 Jahre nach Erstveröffentlichung und Markenrechte dadurch, dass die Marke nicht genutzt wird. Markenrechte können also theoretisch endlos bestehen, wenn die Marke ununterbrochen in Benutzung bleibt.

IP-Adresse Eine aus 12 oder mehr Zahlen bestehende, eindeutige Identifikationsnummer, die dazu dient, im Internet Daten von einem Punkt zum anderen zu leiten. Jeder Computer, der mit dem Internet verbunden ist, bekommt bis zum Ende der Verbindung eine solche Nummer zugewiesen. Beim "Sur fen" im Internet fordert der Computer unter Angabe dieser Nummer bei anderen Computern (Web-Servern) die Daten der gewünschten Webseiten an und erhält sie anschließend an diese Nummer geschickt, um sie dem Benutzer anzuzeigen. Speichert der Internet-Service-Anbieter die Zuordnungen der IP-Adressen, dann kann später jederzeit rekonstruiert werden, an welchen individuellen Internet-Anschluss bestimmte Daten verschickt wurden.

 $\mathbf{\Omega}$ 

#### **Jedermannlizenz**  $\rightarrow$  Public Licenses

Leistungsschutz bzw. Leistungsschutzrecht Hierbei handelt es sich um etwas ähnliches wie das Urheberrecht. Leistungsschutzrechte stehen denjenigen zu, die bestimmte Hilfsfunktionen übernehmen, um urheberrechtlich geschützte Werke überhaupt zu schaffen oder verfügbar zu machen. So erhält etwa der Hersteller von CDs ein eigenes Leistungsschutzrecht an diesen Tonträgern, obwohl er keine Musikstücke komponiert hat. Gleiches gilt auch für Filmstudios, weil sie die Herstellung von Filmen ermöglichen, und weitere Gruppen. Leistungsschutzrechte haben eine kürzere Laufzeit als Urheberrechte und werden zudem von der Erstveröffentlichung an berechnet wird, nicht vom Tod des Urhebers an.

Linkhaftung Gemeint ist damit eine rechtlich relevante Mitverantwortlichkeit eines Webseiten-Betreibers für Inhalte, die auf fremden Webseiten abrufbar sind, auf die aber von seiner Webseite aus per verwiesen wird. Eine solche Haftung kommt nur in Frage, wenn die Veröffentlichung der verlinkten fremden Inhalte in irgendeiner Weise rechtlich unzulässig oder sogar strafbar ist.

OEM Die Abkürzung steht für "Original Equipment Manufacturer" und soll ausdrücken, dass eine bestimmte Software einzig und allein mit einem bestimmten, neu gekauften Computer verwendet werden darf. Insbesondere soll dadurch untersagt werden, die Software (sofern sie auf CD-Rom oder einem sonstigen Träger mitgeliefert wird) weiterzuverkaufen. Nach deutschem Recht ist diese Einschränkung jedoch weitgehend wirkungslos

Public Domain → Gemeinfreiheit

Public Licenses Dies sind die nicht auf einen bestimmten Vertragspartner ausgerichtet sind, sondern sich an die Allgemeinheit richten. Eine Public License ist ein Vertragsangebot, das nicht durch eine Unterschrift oder ähnliches angenommen wird. sondern durch den Nutzungsvorgang selbst, sofern er in Kenntnis der Lizenz erfolgt. Gerade im Internet hat dies den Vorteil. dass es nicht in jedem Falle eine Aushandlung zwischen dem betreffenden Rechteinhaber (z.B. einem Urheber, genannt Lizenzgeber) und dem Nutzer (genannt Lizenznehmer) geben muss, was den Aufwand deutlich senkt. So dürfen etwa die Inhalte der Wikipedia nach Maßgabe einer → Creative Commons Public License genutzt werden, ohne dass gesondert nachgefragt werden müsste. Der Nutzungsvertrag entsteht ganz automatisch durch die Nutzung der Inhalte.

Social Plug-In Hierbei handelt es sich um Sonder funktionen von Social Networks, die in Form von kleinen Programmen auf beliebigen Webseiten eingebaut werden können. Diese Plug-Ins bieten dann in ständigem Abgleich mit dem Social Network bestimmte Möglichkeiten zur Interaktion. So kann etwa ein sogenannter "Like-Button" angeboten werden, den Webseiten-Besucher anklicken können, sofern sie selbst bereits Mitglied im betreffenden Social Network sind. Anschlie-Bend meldet das Social Network dieses Gutfinden" an alle Kontakte des Webseiten-Besuchers weiter, sodass diese von der Vorliebe erfahren.

User Generated Content Gemeint sind Inhalte (z.B. Texte, Fotos, Videoclips), die nicht auf Veranlassung des Betreibers eines Internet-Dienstes ins Netz gestellt werden, sondern durch dessen Nutzer. Prominentestes Beispiel für eine solche Platt form ist die Video-Platt form YouTube, aber auch der Dienst und die verschiedenen gehören dazu.

# IMPRESSUM

#### Herausgeber

Landesanstalt für Medien Nordrhein-Westfalen (LfM) Zollhof 2 40221 Düsseldorf Tel.: 0211. 77 00 7-0 Fax: 0211. 72 71 70 [www.lfm-nrw.de](http://www.lfm-nrw.de) info@lfm-nrw.de

#### in Zusammenarbeit mit

[iRights.info](http://www.irights.info) – Urheberrecht in der digitalen Welt Projektleitung: Philipp Otto Almstadtstr. 9–11 [www.irights.info](http://www.irights.info) redaktion@irights.info

#### Verantwortlich für den Inhalt

Leiter Projektinitiative NRW digital

Autor John Weitzmann, [iRights.info](http://www.irights.info)

#### Redaktion Philipp Otto, iRights.info.

Dr. Dörte Hein, Sabrina Nennstiel, David Gerl (LfM)

[Gestaltung, Fotografie und Illustration](http://www.serviervorschlag.de) Fritjof Wild, serviervorschlag.de

Druck

Copyright LfM, <iRights.info>/ April 2012

Der Text dieser Broschüre wird unter der Creative-Commons-Lizenz Namensnennung – Weitergabe unter gleichen Bedingungen 3.0 Deutschland veröffentlicht (CC BY-SA 3.0 de).

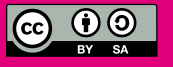

Sie finden den Lizenztext unter: <http://creativecommons.org/licenses/by-sa/3.0/de/legalcode> sowie eine vereinfachte Erklärung unter <http://creativecommons.org/licenses/by-sa/3.0/de/>

<span id="page-27-0"></span>

# GLOSSAR

# **>lfm:**

Landesanstalt für Medien Nordrhein-Westfalen (LfM) Zollhof 2 40221 Düsseldorf Postfach 10 34 43 40025 Düsseldorf

Telefon **> 02 11 / 7 70 07-0** Telefax **> 02 11 / 72 71 70** E-Mail **> info@lfm-nrw.de** Internet **> http://www.lfm-nrw.de**